- 1 Wi-Fi Alliance Wireless ISP Roaming (WISPr) B. Anton Gemtek Systems, Inc.
- 2 Release Date: February 2003 B. Bullock iPass, Inc.
- 
- 
- 

# 4 **Best Current Practices for**  5 **Wireless Internet Service Provider (WISP) Roaming**

6 **Purpose and Scope of this Document** 

7 This document specifies recommended Best Current Practices for Wi-Fi based Wireless Internet Service 8 Provider (WISP) roaming. This document does not specify a standard of any kind, but does rely on the 9 operational application of standards-based protocols and methodologies. It is beyond the scope of WISPr to 10 develop, monitor or enforce minimum criteria for WISP roaming. Parties to the roaming process are 11 therefore encouraged to follow the recommendations of the WISPr guidelines, but are barred from branding 12 their roaming products and services as Wi-Fi Alliance or WISPr compliant. Definition and adoption of 13 various business models and commercial relationships for WISP roaming are at the discretion of individual 14 companies. Specifically, the retail delivery of roaming service to subscribers, including services definition 15 and charging principles, roaming tariff plans, billing methods, settlement issues and currency matters, are 16 outside the scope of WISPr.

# 17 **Abstract**

24

46

- 18 WISPr was chartered by the Wi-Fi Alliance to describe the recommended operational practices, technical 19 architecture, and Authentication, Authorization, and Accounting (AAA) framework needed to enable 20 subscriber roaming among Wi-Fi based Wireless Internet Service Providers (WISPs). This roaming<br>21 framework allows using Wi-Fi compliant devices to roam into Wi-Fi enabled hotspots for public acce framework allows using Wi-Fi compliant devices to roam into Wi-Fi enabled hotspots for public access and 22 services. User can be authenticated and billed (if appropriate) for service by their Home Entity (such as 23 another service provider or corporation).
- 25 In order to facilitate compatibility with the widest possible range of legacy Wi-Fi products, it is 26 recommended that WISPs or Hotspot Operators adopt a browser-based Universal Access Method (UAM) for 27 Public Access Networks. The UAM allows a subscriber to access WISP services with only a Wi-Fi network 28 interface and Internet browser on the user's device. 29

30 RADIUS is the recommended backend AAA protocol to support the access, authentication, and accounting 31 requirements of WISP roaming. This document describes a minimum set of RADIUS attributes needed to 32 support basic services, fault isolation, and session/transaction accounting.

- 33 **Intellectual Property Disclaimer**
- 34 This document entitled "Best Current Practices for Wireless Internet Service Provider (WISP) Roaming" 35 may contain intellectual property of third parties. In some instances, a third party has identified a claim of 36 intellectual property and has indicated licensing terms (See - http://www.wi-fi.org/OpenSection/wispr.asp). 37 In other instances, potential claims of intellectual property may exist, but have not been disclosed or 38 discovered. By the publication of the document, the Wi-Fi Alliance does not purport to grant an express or 39 implied license to any intellectual property belonging to a third party that may be contained in this document. 40 The Wi-Fi Alliance assumes no responsibility for the identification, validation, discovery, disclosure, or 41 licensing of intellectual property in the document. 42

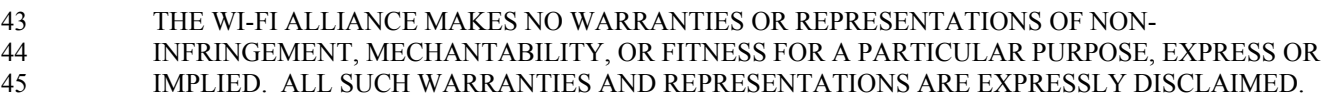

47 Users assume the full risk of using the document, including the risk of infringement. Users are responsible 48 for securing all rights to any intellectual property herein from third parties to whom such property may 49 belong. The Wi-Fi Alliance is not responsible for any harm, damage, or liability arising from the use of any 50 content in the document.

3 Version: 1.0 J. Short – Nomadix, Inc.

#### **Table of Contents** 51

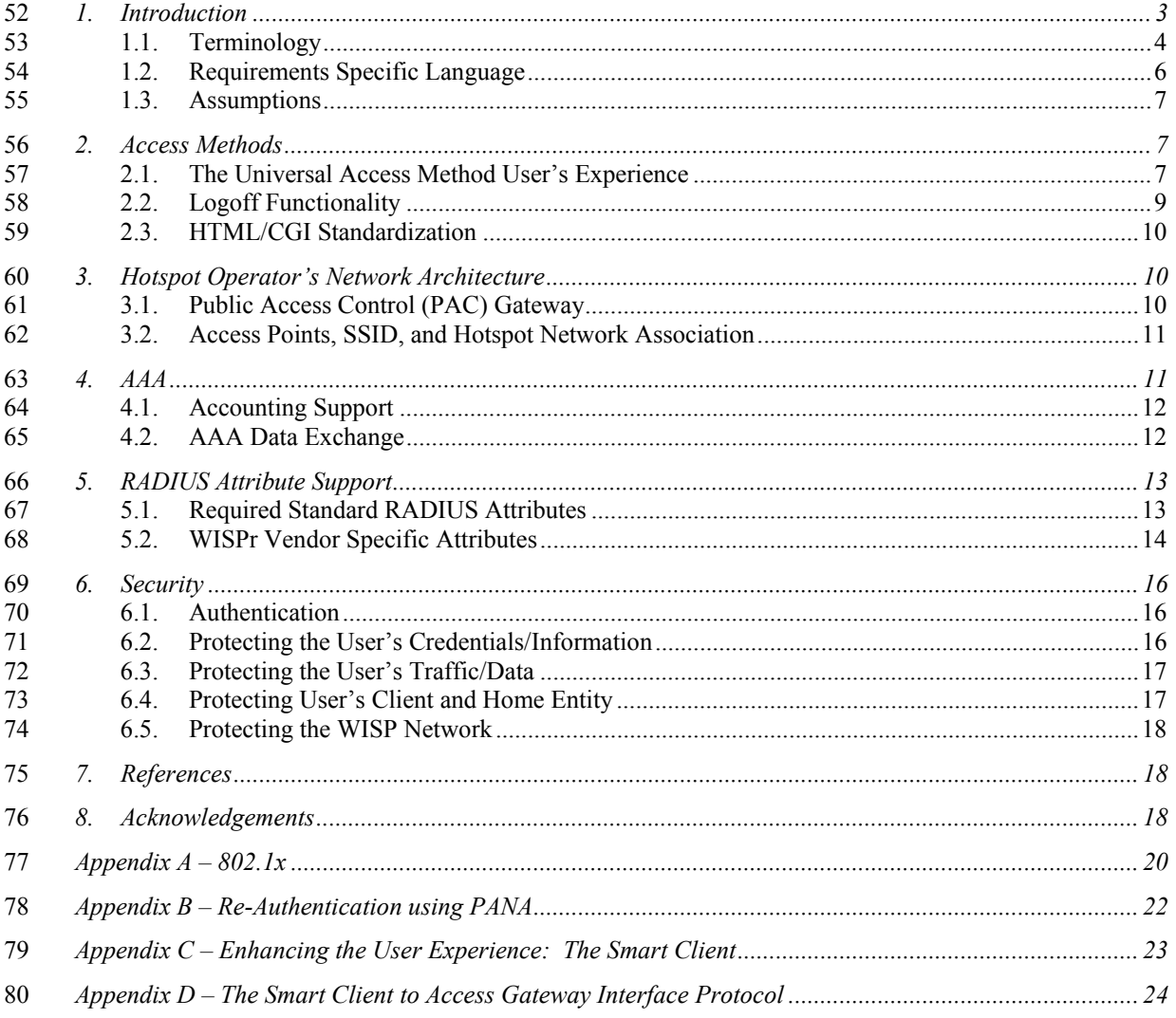

81

#### **Table of Figures** 82

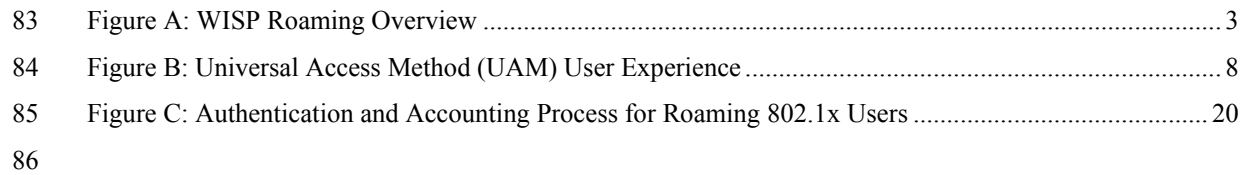

# 87 **1. Introduction**

105

107

117

88 Since the adoption of the IEEE 802.11b standard in 1999, an increasing number of vendors have used this 89 standard in producing Wi-Fi compliant wireless LAN (WLAN) products. Pioneers of high speed Internet 90 access have built WLAN hotspots (zones of public access). Since it is difficult for a single service provider 91 to build an infrastructure that offers global access to its subscribers, roaming between service providers is 92 essential for delivering global access to customers. Roaming allows enterprises and service providers to 93 enhance their employee connectivity and service offerings by expanding their footprint to include network 94 access at Wi-Fi enabled hot spots. 95

96 WISPr was formed by the Wi-Fi Alliance to create recommendations that facilitate inter-network and inter-97 operator roaming with Wi-Fi based access equipment. The dialup Internet roaming protocol selection criteria 98 in [RFC2477], addresses the requirements for a roaming standard but does not address the distinct 99 differences in access methods and protocol support for Wi-Fi based networks that can utilize existing 100 protocols. This document presents the recommended best current practices for enabling WISP roaming.

101 102 The figure below graphically depicts a generic model for WISP roaming, including necessary functions and 103 participants. 104

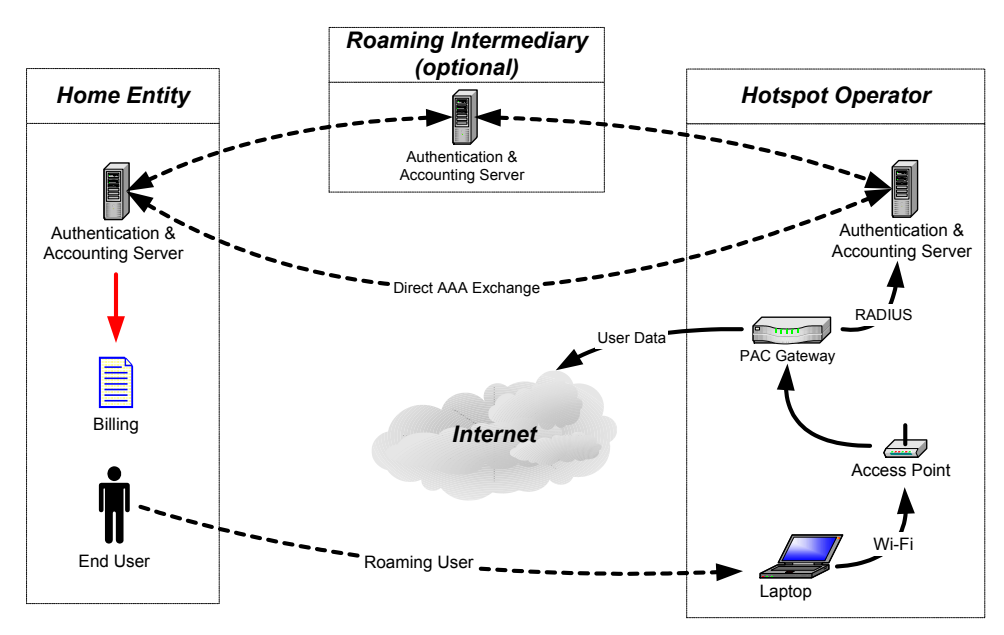

106 **Figure A: WISP Roaming Overview** 

108 The participants, and all intermediaries that sit in the AAA flow, must support the recommended AAA 109 attributes. The functional objects/players in the WISP roaming model include:

- 110 Hotspot Operator Operator of Wi-Fi network for public Internet access at hotspots.
- <sup>111</sup> Home Entity –Entity that owns account relationship with the user. The Home Entity must authenticate 112 their user to obtain roaming access at the hotspot. Examples of home entities include WISPs, other 113 service providers, and corporations.
- 114 Roaming Intermediary An optional intermediary that may facilitate AAA and financial settlement 115 between one or more WISPs and Home Entities. Examples of AAA intermediaries include Brokers 116 and Clearinghouses.

118 Parties that do not directly participate in the AAA framework nor have to directly support the AAA attributes 119 of the Roaming Model:

- 120 User Uses Wi-Fi Roaming at hotspots and has a billing relationship with the Home Entity.
- 121 Content Provider Content providers provide content and applications to the users of the service. The 122 content provider and the Home Entity have a commercial relationship where the content provider takes

123 responsibility to make content accessible to the authorized users, and the Home Entity guarantees the 124 commercial terms (i.e., payment). 125 • Hotspot Property Owner - The hotspot property owner typically controls the density of potential 126 users/customers and provides the Hotspot Operator space for equipment and consumers using the 127 service. If the hotspot property owner is not a Hotspot Operator, it does not participate in the data 128 exchange required to support authentication and accounting for roaming users. 129

# 130 **1.1. Terminology**

# 131  $\sim$  AAA ~

135

147

154

158

162

132 Authentication, Authorization and Accounting. A method for transmitting roaming access requests in the 133 form of user credentials (typically user@domain and password), service authorization, and session 134 accounting details between devices and networks in a real-time manner.

#### 136 *~Clearinghouse~*

137 A clearinghouse is a third party that facilitates exchange of authentication and accounting messages between 138 WISPs and home entities, and provides auditable data for settlement of roaming payments. Unlike a broker, 139 clearinghouses do not buy airtime minutes from WISPs for resale, instead providing a trusted intermediary 140 function for implementing roaming agreements made directly between WISPs and home entities. 141 Clearinghouses are typically compensated on a transaction basis for clearing and settlement services. 142

#### 143  $\sim EAP \sim$

144 Extensible Authentication Protocol. A general authentication protocol used by Local and Metropolitan Area 145 Networks that supports various specific authentication mechanisms. EAP is defined in [RFC2284] and used 146 by the IEEE 802.1x Port Based Access Control protocol [8021x].

#### 148 *~ Home Entity ~*

149 The entity with which the end-user has an authentication and/or billing relationship. The Home Entity need 150 not be a network provider, but must support the RADIUS functionality required to authenticate and account 151 for usage of their clients that roam. The Home Entity may also be a Hotspot Operator, a service provider that 152 hasn't deployed Wi-Fi access hotspots, an enterprise network, or an independent business entity that the end-153 user has an account relationship with.

#### 155  $\sim$  *Hotspot*  $\sim$

156 A location that provides Wi-Fi public network access to Wi-Fi enabled consumers. Examples of hotspots 157 include hotel lobbies, coffee shops, and airports.

#### 159 *~ Hotspot Operator ~*

160 An entity that operates a facility consisting of a Wi-Fi public access network and participates in the 161 authentication process.

#### 163 *~ IEEE 802.11 ~*

164 The Institute of Electrical and Electronic Engineers (IEEE) has developed the 802.11 family of standards for 165 wireless Ethernet local area networks operating in the 2.4 GHz ISM band and the 5 GHz UNII band. The 166 802.11 standards define the Medium Access Control (MAC) and Physical Layer (PHY) specifications for 167 wireless LANs (WLANs). The 802.11 standards define protocols for both Infrastructure Mode, where all 168 Wireless Stations communicate via at least one Access Point, and Ad-Hoc (peer-to-peer) Mode, where 169 Wireless Stations communicate directly without use of an intervening Access Point. All public and 170 enterprise WLANs operate in the Infrastructure Mode. Further information about the 802.11 family of 171 standards can be found on the IEEE802.11 web site, www.ieee802.org/11/

#### 173  $\sim$  *NAI* ~

174 Network Access Identifier. As defined in [RFC2486], the NAI is the userID submitted by the client during 175 authentication and used when roaming to identify the user as well as to assist in the routing of the 176 authentication request to the user's home authentication server.

177 178

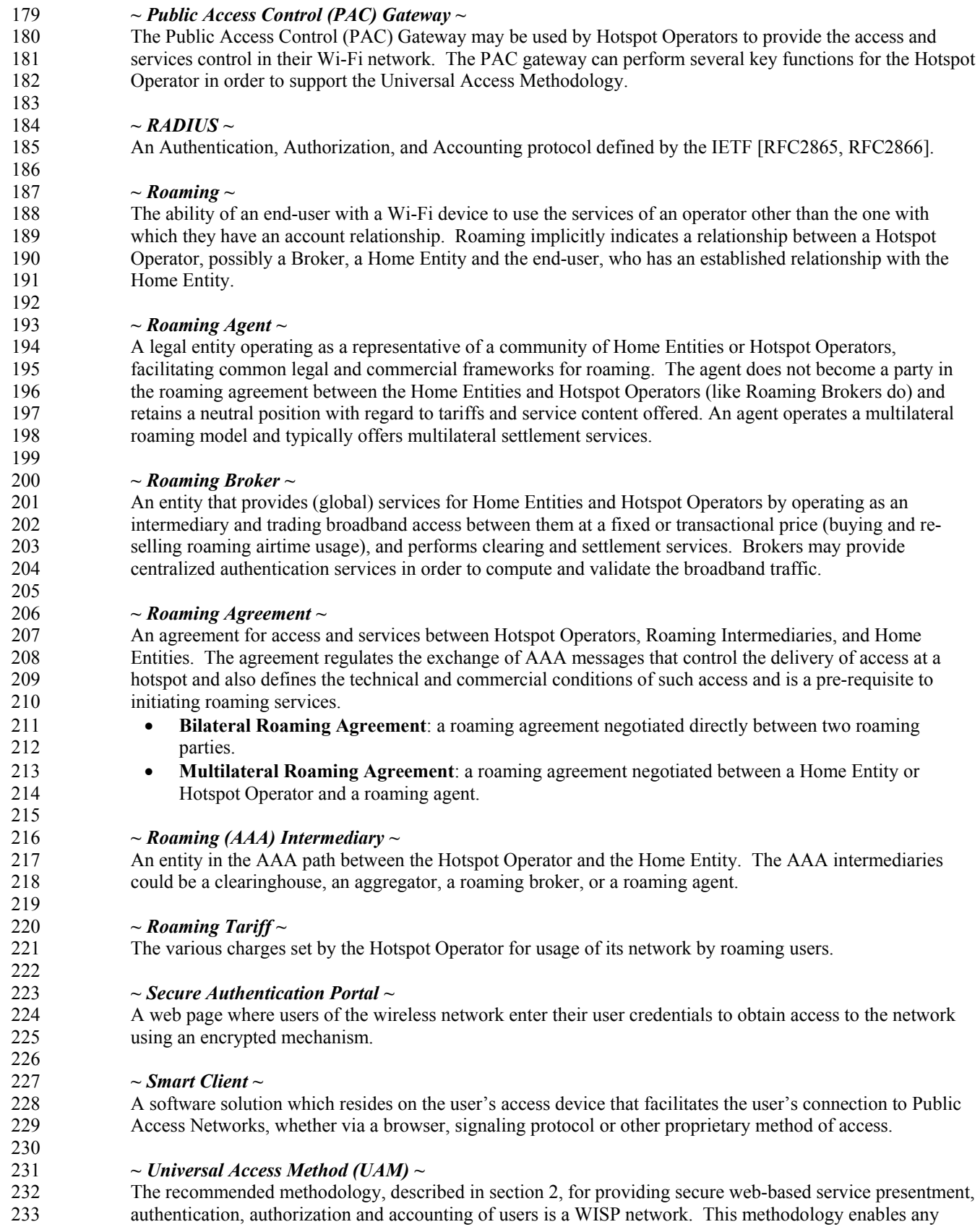

234 standard Wi-Fi enabled TCP/IP device with a browser to gain access to the WISP network. 235

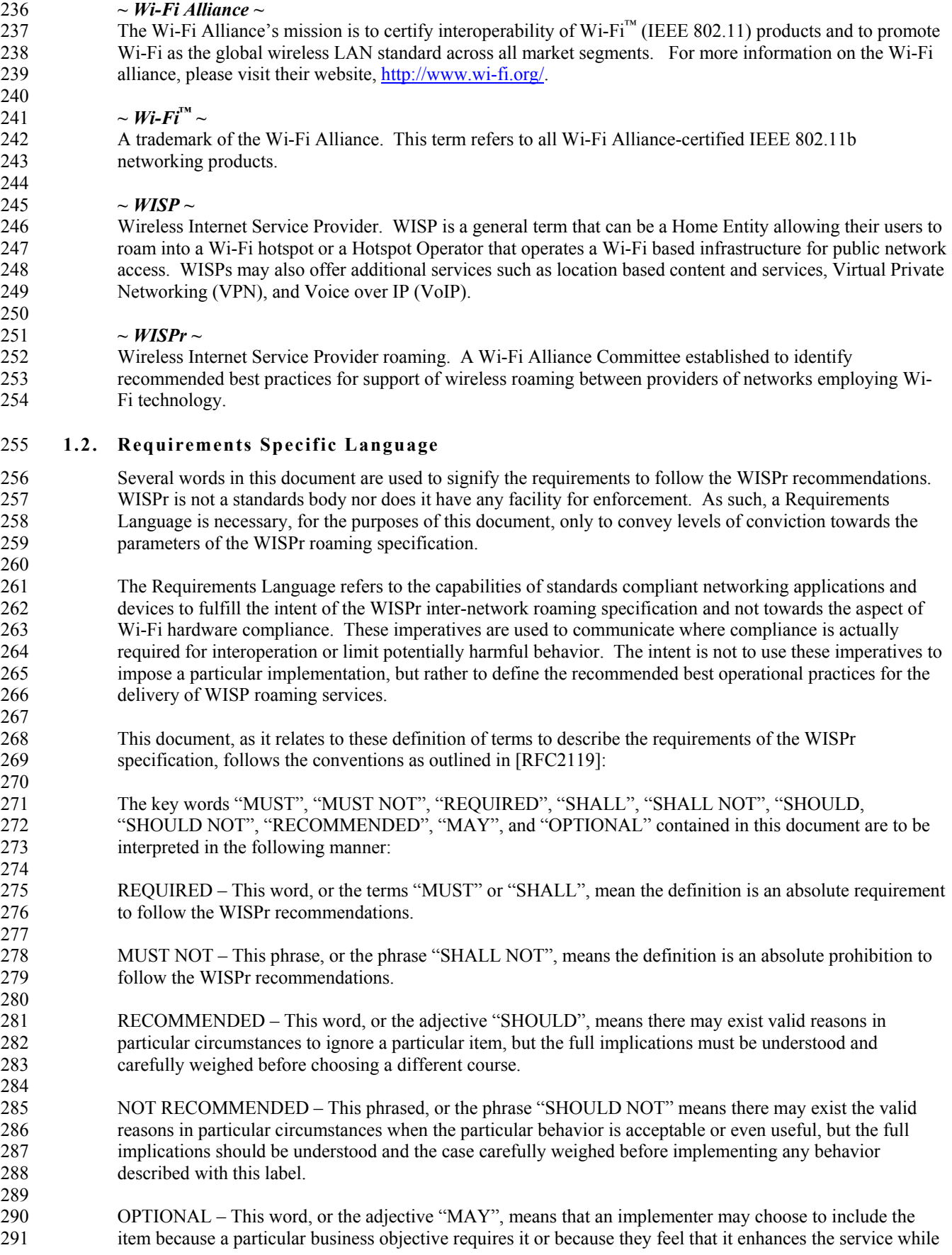

292 other implementers may choose to omit the item. An implementation, which does not include a particular 293 option, MUST be prepared to interoperate with another implementation that does include the option though 294 with perhaps reduced functionality, and vice-versa.

# 295 **1.3. Assumptions**

296 This document makes the following assumptions, in no particular order:

- 297 WISPs SHALL utilize Wi-Fi and/or Wi-Fi5 certified networking components.
- 298 All entities involved in roaming must support the RADIUS protocol [RFC2865, RFC2866] and 299 WISPr-defined attributes for exchange of operational and accounting data.
- 300 All issues related to WISP business models are outside the scope of WISPr. Excluded topics include: 301 services definitions and selection, roaming relationships, selection of roaming clearinghouses, charging 302 models, fees, currencies, settlement methods, billing cycles and anything related to these subjects.
- 303 Established industry standards groups are more suitable to defining inter-standard roaming practices. 304 The GSM Association (WLAN Taskforce) and IS-41 (TIA) (EIA/TIA-45 and TR-46 committees) have 305 the industry representation and technical expertise required to address inter-standard roaming. WISPr 306 will cooperate with these organizations in any future discussions of best practices for inter-standard 307 roaming.
- 308 As new technology and methodologies emerge, WISPr will consider their potential application to 309 WISP roaming.

311 The deployment of 802.11a wireless LANs does not offer significant technical implications on WISPr 312 because of WISPr's limited dependence on the 802.11 PHY layers. Wi-Fi products (including 802.11a and 313 802.11b) utilize the same MAC layer. The primary differences between them fall within the PHY layers and 314 include varying data rates, modulation types, and transmission frequencies. These are differences that the 315 implementer must take into account when deploying the wireless LAN.

# 316 **2. Access Methods**

310

317 WISPr recommends the Universal Access Method (UAM) to facilitate WISP roaming. The UAM allows a 318 subscriber to access WISP services with only an Internet browser and Wi-Fi network interface on the 319 subscriber device, so that all users, regardless of device type or operating system, can participate in WISP 320 roaming. The UAM utilizes an Internet browser-based secure Authentication Portal, user credential entry, 321 and RADIUS AAA. The UAM represents the lowest common denominator for granting access to a WISP 322 network ensuring that all users can share the same experience. 323

324 The Universal Access Method may be enhanced by use of a proprietary Smart Client to simplify the user 325 experience. A Smart Client can be used to enhance the subscriber experience by providing features such as a 326 directory listing available public network access hotspots, SSID browsing, automated sign-on or single click 327 launch of additional software (like a remote Virtual Private Network client). These Smart Clients are 328 typically compatible with, and add value over and above the UAM, and are typically provided by the 329 subscriber's Home Entity. Home Entities should be mindful that requiring the use of a proprietary Smart 330 Client could restrict network access. As a result, Home Entities must ensure that use of the Smart Client does 331 not preclude roaming using the UAM. 332

333 The recently introduced IEEE 802.1x standard provides a protocol for authentication and port-based access 334 control supporting enhanced access security, but has not been widely deployed in public access 335 environments. Unlike the UAM, the 802.1x access method requires client software on the subscriber device. 336 Further discussion of the 802.1x authentication method and user experience is provided in Appendix A.

# 337 **2.1. The Universal Access Method User's Experience**

338 The user experience in the following section describes a typical user experience at a Wi-Fi public access 339 hotspot using the Universal Access Methodology to control user access. 340 341 *"A user visits a public hotspot. He boots up his laptop and associates with the local Wi-Fi network by*  342 *selecting the available network or entering the correct SSID in his Wi-Fi PC Card Configuration Utility. He*  343 *then starts his browser, which, for the sake of discussion, is configured to load www.yahoo.com as his home* 

355

356

358

360

368

370

379

381

*page. Instead of the browser loading this home page, it loads a Welcome Page from the Hotspot Operator that allows the user to login with a username and password. Once authenticated, a Start Page appears from the Home Entity and the user can access his original home page such as Yahoo. In addition, a smaller window pops up detailing session information and providing a button which, when clicked, will log him out. At this time the user can access the Internet via his wireless connection. When the user finishes, he clicks the aforementioned logout button to disconnect from the network and continues to work on the laptop or shuts down his laptop and leaves."* 

352 The minimum HTML-based logon process and requirements for each page are outlined in the following 353 diagram and sections. A collection of the authentication pages provided by the Hotspot Operator may also be 354 referred to as the Secure Authentication Portal (SAP).

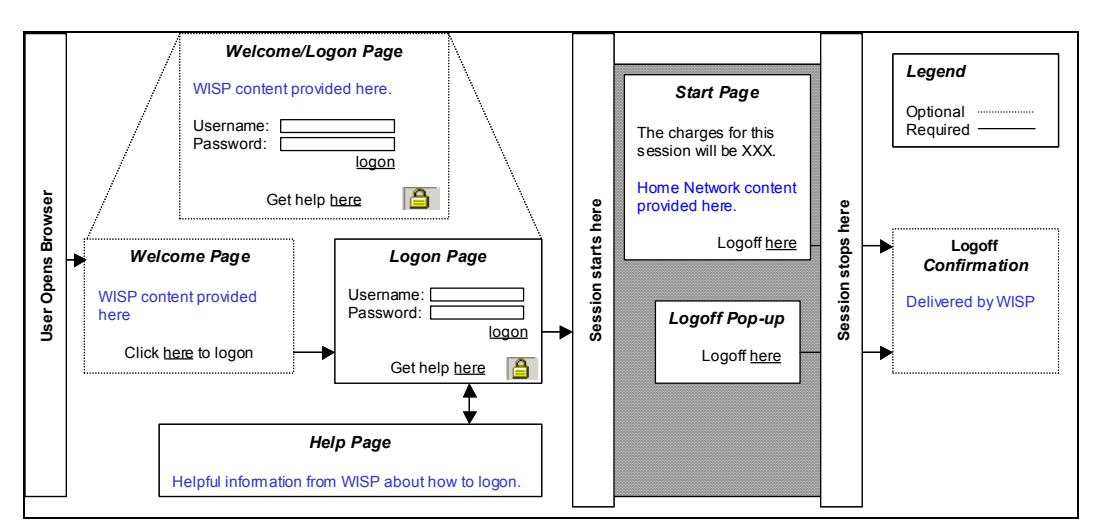

357 **Figure B: Universal Access Method (UAM) User Experience** 

# 359 **Welcome Page**

361 The Welcome Page is an OPTIONAL web page provided by the Hotspot Operator. The Welcome Page is 362 the first page that is presented to the user. The Welcome Page MAY contain local content such as maps, 363 local hotel information, baggage and ticketing information, restaurants, etc. The Logon Page and the 364 Welcome Page may be the same page, but in some cases the Welcome Page may only provide a link to the 365 Logon Page or to other network access-specific pages, such as localized text pages for multi-lingual access 366 instructions. At minimum, a clearly identifiable link to the Logon Page MUST be provided on the Welcome 367 Page.

#### 369 **Logon page**

371 The secure Logon Page is REQUIRED and is delivered by the Hotspot Operator. This page is made secure 372 by the use of SSL (Secure Socket Layer). At a minimum, the logon page MUST have space to enter the 373 user's credential. The user's credentials are the same across all WISPr-compliant networks, specifically in 374 the format of username@domain, as specified by the Network Access Identifier (NAI) [RFC2486], extended 375 by allowing the use of embedded spaces in the username, prohibiting case translation by any intermediate 376 parties, and used to assist in the routing of the authentication request. Users who are subscribers of the 377 Hotspot Operator (in this case the Hotspot Operator is the user's Home Entity) are NOT REQUIRED to enter 378 a @domain qualifier (NAI) following the username.

# 380 **Help Page**

382 Although the Help Page is REQUIRED, the actual content of the Help Page is at the discretion of the Hotspot 383 Operator. In order to facilitate the logon process for first time users, information on how to logon in a 384 roaming environment SHOULD be provided. Additional instructions for new user registration MAY be

385 provided here.

387 As with the Logon Page, language localization for the Help Page is helpful, but entirely OPTIONAL.

389 **Start Page**

386

388

403

390 391 The Start Page functionality is REQUIRED to be supported by the Hotspot Operator, but the Start Page URL 392 address is specified by the Home Entity. Upon successful authentication of a roaming user, the Hotspot 393 Operator MUST redirect the customer to the Home Entity's Start Page as specified in an AAA Vendor 394 Specific Attribute (VSA) transmitted during the user's authorization. If the Home Entity does not provide 395 the Start Page VSA, the Hotspot Operator MAY proceed to the user's originally requested URL (origin 396 server) or a default Hotspot Operator Start Page instead. 397

398 The Start Page MAY communicate information to the customer regarding roaming billing, charges that will 399 be incurred as a result of using the service. Roaming users SHOULD be able to cancel the session from this 400 page. An explicit method for logoff MUST be presented on the Start Page to allow for this function. To 401 achieve this, the Hotspot Operator is REQUIRED to specify in an AAA Vendor Specific Attribute (VSA) the 402 explicit Logoff URL for the wireless hotspot the customer is requesting access.

404 **Logoff Confirmation Page**

405 406 The Logoff Confirmation Page is RECOMMENDED for explicit logoffs and delivered by the Hotspot 407 Operator. The page is intended to provide confirmation to the customer that they have been logged off and 408 MAY contain session statistics in regards to the user's closed session.

# 409 **2.2. Logoff Functionality**

410 Both implicit and explicit logoff capabilities are REQUIRED to be provided by the Hotspot Operator, even if 411 they are not applicable to the local network provider's own billing methods. The reasoning behind this is that 412 different billing methods will exist from provider to provider. WISPr RECOMMENDS real-time accounting 413 via the appropriate AAA, including connection, time, and usage based information. Even though the Hotspot 414 Operator may be billing the Home Entity or customer owner in megabytes and not require the user to logoff, 415 the customer may be billed in minutes and MUST have the ability to logoff.

416

418

420

427

429

435

417 It is RECOMMENDED the Home Entity provide an explicit logoff method via the Start page.

# 419 **Explicit logoff**

421 A clear method MUST be provided by the Hotspot Operator to allow the user to logoff the visited network. 422 This explicit logoff function SHOULD be delivered in several different ways including, but not limited to:

- 423 1. A hypertext link from the Start page
- 424 2. A small popup window that allows the user to click a logoff button
- 425 3. For PDA users, as an alternate to the popup window, a logoff web page could be bookmarked so the 426 user could return to the page to manually initiate the logoff process

# 428 **Implicit logoff**

430 If a user does not explicitly logoff, a session MUST be guaranteed to eventually end. This implicit logoff 431 protects the user in case of a loss of signal or some other failure. It is RECOMMENDED that the user not be 432 required to login again if they reboot their PC or end up losing signal for a short period of time. However, 433 indefinite time out periods are also undesirable because by the nature of the technology, roaming wireless 434 connections do not have a clear indication of termination of connection.

436 In order to more accurately measure the actual usage on the Hotspot Operator's network a Hotspot Operator 437 MUST support the idle (or inactivity) timeout specified by the Home Entity in the idle-timeout attribute. If 438 the idle-timeout attribute is not specified, then the Hotspot Operator should utilize an idle-timeout of no more 439 than five minutes. The idle period is determined by the elapsed time since the user has last transmitted a 440 packet, or is no longer accessible on the network. Once this idle-timeout period is reached, the user will have

441 their session automatically terminated and appropriate accounting mechanisms record the end of session. In 442 the case of an idle-timeout, the Acct-Session-Time sent as part of the accounting record should be reduced by 443 the length of the idle-timeout period in order to prevent the user from being overcharged.

445 The Home Entity MAY prohibit indefinite connections by providing a maximum session time available to its 446 roaming customers by specifying a Session-Timeout attribute in the roaming user's profile. A user exceeding 447 this time would have his access removed, an account record generated, and would be forced to re-login to 448 gain access.

# 449 **2.3. HTML/CGI Standardization**

450 To facilitate connections using a Smart Client, WISPr recommends standardization of the HTML/ASP and 451 CGI mechanisms at the Secure Authentication Portal (SAP), the combination of the pages described in the 452 previous section. It is understood there are a wide variety of implementations of Login Pages and providers 453 who wish to implement a Smart Client must know the vendor and method at the hotspot for the SAP. 454 However, if a Hotspot Operator is creating a unique Authentication Portal Logon Page or modifications to 455 the Logon Page are made, care should be taken to consider the following WISPr recommendations:

- 456 Form Post data variables for collecting the user credential should be in the form of "username" and 457 "password" whenever possible. As part of the username, users will be logging into the Home Entity 458 using an NAI to identify the user's home authentication server. The use of the NAI will extend the 459 "username" significantly. In accordance with the Network Access Identifier specification in 460 [RFC2486], devices that handle NAI's, such as the Secure Authentication Portal in this case, MUST 461 support an NAI length (username) of at least 72 characters.
- 462 Use of standardized URLs is RECOMMENDED. When creating Logon and Logout functions, use of 463 a consistent naming convention and CGI implementation network-wide will help facilitate the 464 identification and passing of user credential information directly to the SAP by a Smart Client without 465 the need for the user to manually type in his/her credentials. All login data requirements should be 466 presentable to the hotspot in a single URL.

# 467 **3. Hotspot Operator's Network Architecture**

468 As outlined in Section 2 above, the Universal Access Method enables public access connectivity to the 469 Hotspot Operator's network while allowing users to retain a billing relationship with their Home Entity. To 470 support the Universal Access Method, a Hotspot Operator must provide Wi-Fi connectivity and support 471 several key Public Access Control functions as described below.

# 472 **3.1. Public Access Control (PAC) Gateway**

- 473 The Public Access Control (PAC) Gateway may be used by Hotspot Operators to provide the access and 474 services control in their Wi-Fi network. The PAC gateway can perform several key functions for the Hotspot 475 Operator in order to support the Universal Access Methodology. The primary PAC gateway functions may 476 include:
- 477 IP Address Management
- 478 Home Page Redirection
- 479 Authentication and SSL Support
- 480 Authorization
- 481 Accounting

- 482 Access Control
- 483 VPN Support
- 484 Mail Support
- 485 Authentication Testing Facility

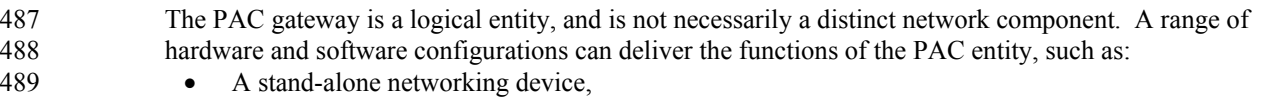

- 490 As an integrated software gateway function of another networking device such as an Access Point or 491 router, or
- 492 As a distributed array of such devices in a "hybrid" network architecture.

# 493 **3.2. Access Points, SSID, and Hotspot Network Association**

494 Various methods have been established for facilitating the association of the user's station with the Hotspot 495 Operator's Wi-Fi Access Point. The minimum requirement for association with an Access Point in the 496 Universal Access Method is knowledge of the Hotspot Operator's network SSID. Incorrect selection of the 497 SSID may result in a confusing user experience and a failure to logon. Currently, manual configuration of 498 the Wi-Fi station with the correct SSID or "browsing" the SSID beacons are the preferred methods of SSID 499 determination.

### 501 *Client Settings*

500

506

512

520

526

537

502 To allow for easy configuration and association with the Hotspot Operator's network when roaming, WISPr 503 strongly recommends that clients set their devices to disable WEP. Since the over-the-air link is completely 504 insecure, WISPr strongly recommends the use of a VPN or other security measures to ensure the privacy of 505 data.

507 WISPr recommends that clients who may utilize a private WEP key should be informed of the requirement to 508 disable their WEP configuration to access a roaming network. It should be made clear that any private WEP 509 information may be lost in doing so, therefore it is highly recommended that the user note this key (often up 510 to 13 characters for 128-bit WEP encryption) so it may be replaced after the user leaves the Hotspot and 511 returns to his/her "private" environment.

#### 513 *SSID*

514 Users who are unfamiliar with the configuration utilities provided by their Wi-Fi NIC manufacturer and are 515 not comfortable with manually setting the required SSID value should be encouraged to set their SSID to 516 "ANY" as supported by their Wi-Fi Configuration Utility. Use of "ANY" allows the user's station to 517 automatically associate with the "nearest" Wi-Fi network without the need for the user to configure their NIC 518 manually with the correct SSID. Implementation of this form of Wi-Fi network association support varies by 519 Wi-Fi NIC manufacturer.

521 If ANY is used to automatically associate with Wi-Fi networks as they are encountered, users should be 522 cautioned to be cognizant of the network login pages of the available Wi-Fi networks before transmitting 523 account information. Users should be encouraged to maintain an awareness of the networks to which their 524 station associates with and should never attempt to login or transmit their user credential (NAI) to unknown 525 networks.

527 Furthermore, Wi-Fi Internet Service Providers and card manufacturers should consider the following SSID 528 issues:

- 529 Each Hotspot Operator SHOULD consider using a unique SSID to differentiate their Access Point 530 from other available Wi-Fi networks by incorporating the Hotspot Operator's name as part of the 531 identifier (e.g., "ACMEWISP\_NewarkAirport") as described as part of the Location-Name AAA 532 Attribute.
- 533 Inclusion of the SSID in beacon transmissions and response to the broadcast SSID (read as "wildcard 534 SSID") in probe request frames from a client (as required by the 802.11 standard) is 535 RECOMMENDED for all Hotspot Operator access points to allow for SSID browsing and implicit Wi-536 Fi network associations by the user client station's OS or Wi-Fi Configuration Utility software.

# 538 **4. AAA**

539 RADIUS is the preferred AAA protocol for Wi-Fi roaming. As other protocols become available for 540 deployment, WISPr will review the technology and make recommendations. Regardless of the access 541 method used, the RADIUS protocol is used between entities to coordinate roaming between service partners. 542

543 Given the importance of AAA to inter-WISP roaming, WISPr seeks to clearly identify the critical aspects of 544 AAA that must be considered for a Wi-Fi roaming framework:

- 545 Protection of the user's Identity and credentials
- 546 Proper implementations and practices to support Accounting
- 547 RADIUS protocol compliance
- 548 RADIUS attribute support
- 549 Informational WISPr RADIUS attributes for WISP roaming

### 550 **4.1. Accounting Support**

551 Specific WISP business practices related to roaming, clearinghouse, settlement and billing are not within the 552 scope of WISPr. However, the minimum technical requirements specified here are required to provide the 553 exchange of the necessary accounting data between Hotspot Operators, Intermediaries, and Home Entities to 554 assure the integrity of billing and settlement processes. 555

556 Vendors, Hotspot Operators, and Intermediaries SHOULD NOT implement partial AAA solutions (e.g. only 557 provide authentication and authorization with no accounting). Public Access methods that do not provide 558 complete RADIUS session accounting SHOULD NOT be used in Public Access Networks unless combined 559 with the Universal Access Methodology for AAA or other manner to record usage durations in an acceptable 560 fashion.

### 561 **4.2. AAA Data Exchange**

564

570

575

577

595

562 The Hotspot Operator MUST provide the Home Entity with all generated RADIUS/AAA authorization and 563 accounting messages, including any interim accounting messages.

565 This document makes no requirements on the transmission path of the AAA data. The AAA data can be sent 566 on the public Internet, over a segregated private network link, or isolated within VPN tunnels. The choice of 567 transmission path is decided on a bilateral basis between operators of the RADIUS/AAA servers. 568

### 569 **Exchange Cycle**

571 Real-time delivery of RADIUS/AAA data is REQUIRED. The RADIUS/AAA accounting messages are the 572 basic usage telemetry that allow all service providers to monitor and measure usage of their subscribers. The 573 real-time delivery of RADIUS/AAA accounting messages is necessary and sufficient to support any usage 574 based business model, including Prepaid or Debit card services.

# 576 **AAA Data Exchange Integrity**

578 Hotspot Operators and Roaming Intermediaries should strive for 100% reliability of AAA message delivery. 579 Experience has shown that 99.9% reliability of AAA message delivery should be routinely achievable under 580 high traffic conditions. 581

582 All parties along the transmission path of the AAA data should exercise care in the engineering of the 583 communication links and the capacity of the RADIUS/AAA servers. It is a common fallacy that the reliance 584 on the UDP protocol for transporting RADIUS/AAA data is the cause of RADIUS message loss. The 585 RADIUS protocol employs its own data retransmission strategy for ensuring that packets are delivered 586 reliably over lossy communication paths. Service providers need to exercise care in properly selecting the 587 retransmission parameters appropriate for the bandwidth, path error, and path congestion characteristics 588 between RADIUS/AAA servers. Undersized RADIUS/AAA servers are a common cause for the loss of 589 RADIUS messages. Undersized RADIUS/AAA servers can reliably receive a RADIUS message and then 590 lose the message internally as its internal resources are overwhelmed by traffic. Service providers should 591 characterize the capability of their RADIUS/AAA servers so that they can anticipate and prevent conditions 592 that lead to RADIUS message loss in the servers. 593

#### 594 **Support for Interim Accounting Messages**

596 Support for RADIUS Interim Accounting Messages is RECOMMENDED to minimize the impact of a lost 597 session start or stop message. It is RECOMMENDED that the Hotspot Operator support generation of 598 interim accounting messages at time intervals set by the Home Entity's RADIUS server. The interval for 599 RADIUS Interim Accounting Messages establishes the minimum measurable interval of usage. If the final 600 RADIUS Accounting Message is lost, the RADIUS Interim Accounting Message limits the maximum 601 amount of measured service delivered without supporting accounting data is limited by the RADIUS Interim 602 Accounting Message interval. [RFC2869] recommends that the interim accounting interval SHOULD NOT 603 be smaller than 600 and careful consideration should be given to its impact on network traffic. This interval 604 is considered sufficient to support many WLAN applications.

606 **Archiving of Accounting Data**

608 In order to facilitate usage audits and charging reconciliation, the parties at both ends of a RADIUS link 609 SHOULD maintain a log of RADIUS messages exchanged. Complete records of raw RADIUS message data 610 SHOULD be archived for the same periods and with the same care as invoice and accounting data. The 611 archived data must be readily available on request, but need not be accessible on-line. Local laws determine 612 the required storage time for billing-related accounting information. For example, most European countries 613 require 1-year storage of invoicing and billing data. In the United States, cellular carriers are required to 614 keep call detail and roamer settlement records for 7 years, and cellular clearinghouses keep settlement 615 summary reports for 7 years.

# 616 **5. RADIUS Attribute Support**

617 RADIUS attributes provide for the critical handling of session control, accounting information, and potential 618 implementation of real-time services. As such, Hotspot Operators and Roaming Intermediaries should 619 support the broadest possible set of RADIUS attributes for various services, even though those services are 620 not offered on their networks (i.e., TCP-Clear for legacy support, Session-Timeout for pre-paid Internet 621 access and EAP for wireless security). To prevent loss of data and/or services failure, all Roaming 622 Intermediaries or RADIUS proxy systems are REQUIRED to support the RADIUS Attributes specified in 623 the following section.

# 624 **5.1. Required Standard RADIUS Attributes**

625 It is RECOMMENDED that Hotspot Operators implement all RADIUS v1 attributes from 1-88 in addition to 626 supplementary attributes for control of specific NAS functions. At a minimum, WISPr REQUIRES the 627 following standard RADIUS attributes be supported for purposes of basic services, fault isolation, and 628 session/transaction accounting:

629

605

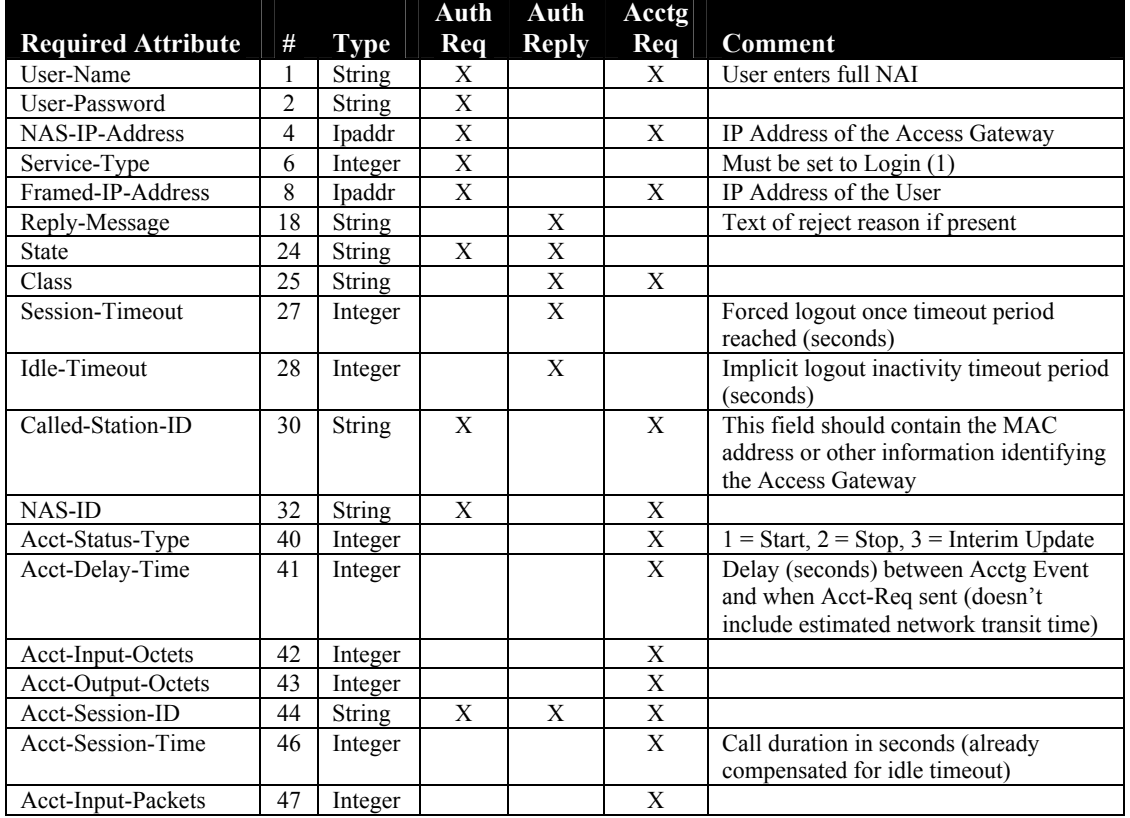

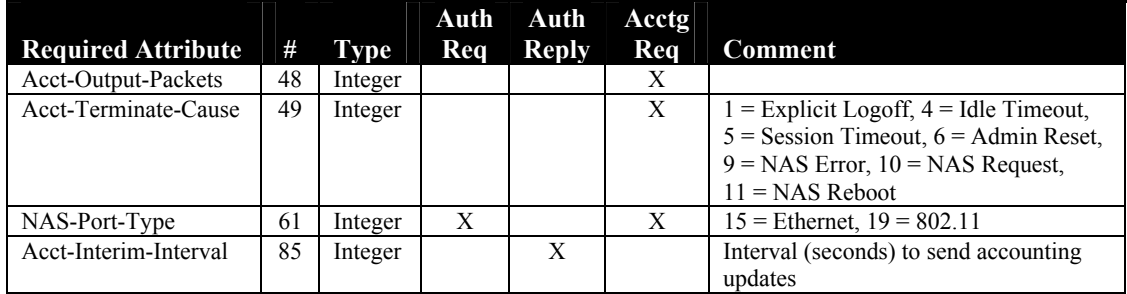

# 630 **CHAP-Password**

631 CHAP password is not possible with the protocol described above, as there is no challenge-response phase 632 between the client and the access gateway. For this reason, the access gateway does not initiate CHAP in the 633 *Access-Request* message; therefore, the *CHAP-Password* field should not be used.

### 634 **NAS-Identifier**

635 The *NAS-Identifier* MAY be set to a pre-agreed value identifying the access gateway. *NAS-Identifier* is the 636 preferred attribute for location identification when *NAS-IP-Address* cannot be used for this purpose. When 637 present, *NAS-Identifier* MUST be included in both *Access-Request* and *Accounting-Request* packets.

### 638 **Idle-Timeout**

639 The *Idle-Timeout* field included in the *Access-Accept* must be used to set the amount of time the user is 640 allowed to stay idle before being disconnected. When the user is disconnected due to an Idle-Timeout, the 641 following *Accounting-Request* message must have the *Acct-Session-Time* reduced by the length of the *Idle-*642 *Timeout* in order to prevent the user from being overcharged.

#### 643 **NAS-Port-Type**

644 Both the *Access-Request* and *Accounting-Request* must include the *NAS-Port-Type*. The Access Gateway 645 may distinguish between Ethernet (15) and 802.11 (19) when they are present at the same venue.

# 646 **5.2. WISPr Vendor Specific Attributes**

647 WISPr RECOMMENDS the implementation of certain Vendor Specific Attributes (VSA). The VSA values 648 are intended to provide the Home Entity and/or Broker with information such as the user's location to 649 facilitate back-end processing of transaction data as well as to provide service-level information. WISPr has 650 obtained an IANA Private Enterprise Number (PEN) of 14122 that is registered to the Wi-Fi Alliance, which 651 will be used to pass *Vendor-Specific* attributes for use with broadband roaming services and can be utilized 652 by various vendors and providers who wish to support WISPr functionality. Any other proprietary *Vendor-*653 *Specific* attributes should be propagated through the roaming network. *Vendor-Specific* attributes, which 654 should receive specific handling, are detailed below.

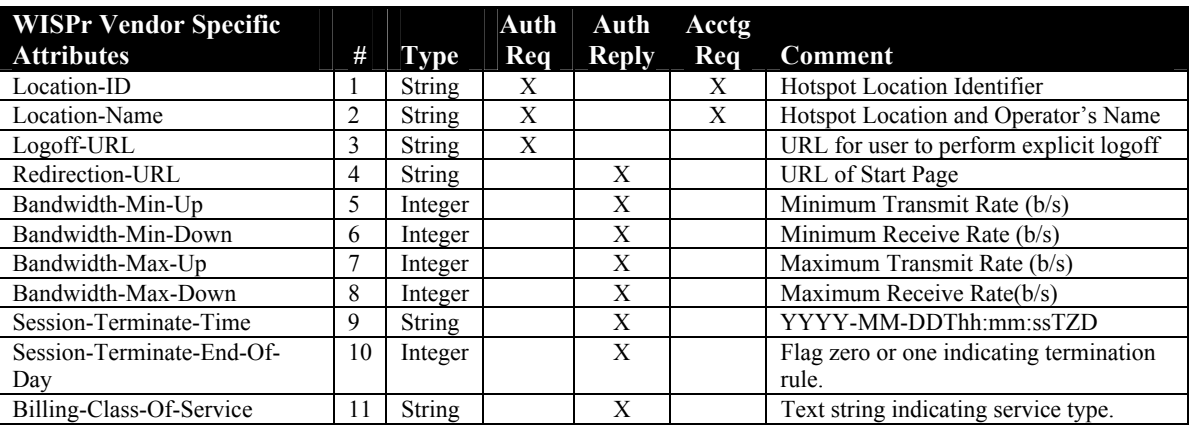

656 657 WISPr Network Location information is to be delivered in the WISPr-Location-ID and WISPr-Location-658 Name attributes. The intent of this requirement is to provide the information regarding the user's location 659 and connection that is required by the Hotspot Operator and Home Entity for the purposes of facilitating 660 billing processes. WISPr RECOMMENDS a consistent usage of VSAs split between a standardized set of 661 VSA for billing and others to be used as a generic variable content Text Location Identifier. 662 663  $\sim$  *Location-ID*  $\sim$ 664 665 A *Location-ID* value SHOULD be included in the *Access-Request* and *Accounting-Request* packet. This 666 *Location-ID* MUST be configurable for each hotspot location and be of the form: 667 isocc=<ISO\_Country\_Code>,cc=<E.164\_Country\_Code>,ac=<E.164\_Area\_Code>, 668 network=<SSID/ZONE> 669 Example: 670 "isocc=us,cc=1,ac=408,network=ACMEWISP\_NewarkAirport" 671 672 *~ Location-Name ~*  673 674 The name of the Hotspot Operator and a textual description of the location SHOULD be included in the 675 *Access-Request* and *Account-Request* packet. This value MUST be configurable for each access gateway and 676 be of the form: 677 <HOTSPOT\_OPERATOR\_NAME>,<Location> 678 Example: 679 "ACMEWISP, Gate 14 Terminal C of Newark Airport" 680 681 *~ Redirection-URL ~*  682 683 The *Access-Accept* packet MAY include a *Redirection-URL;* this is the URL of the Start Page that the user's 684 browser is directed to after authentication. When this value is present, the user's browser should be directed 685 to the indicated URL. This will allow the Home Entity to control the user's experience. 686 687  $\sim$  *Logoff-URL*  $\sim$ 688 689 The *Access-Request* packet MUST include a *Logoff-URL.* This value is presented to allow the Home Entity 690 to provide a link on their Start Page for the user to Logoff. 691 692 *~ Bandwidth-Max-Up and Bandwidth-Max-Down ~*  693 694 These attributes specify the maximum rate at which that corresponding user is allowed to transmit (Up) and 695 receive (Down) data. Since the user may be connected to the hotspot via local LAN connection that has 696 higher bandwidth than the available WAN bandwidth out of that hotspot, when specified, the hotspot should 697 throttle down the amount of data the user can transmit and/or receive. 698 699 *~ Bandwidth-Min-Up and Bandwidth-Min-Down ~*  700 701 These attributes specify the minimum guaranteed rate at which bandwidth should be reserve for the user to 702 transmit (Up) and receive (Down) data. Support for guaranteed end-to-end Quality of Service (QoS) is 703 currently not available but being reserved for the future use and is currently only enforced for the traffic<br>704 flowing through that specific hotspot location. flowing through that specific hotspot location. 705 706 *~ Session-Terminate-Time ~*  707 708 The *Session-Terminate-Time* VSA indicates the time when the user should be disconnected from the 709 network. The field is a text string formatted according to ISO 8601 format YYYY-MM-DDThh:mm:ssTZD.

710 If the TZD is not included, the user should be disconnected at the time specified in local time. For example, a 711 disconnect on 18 December 2001 at 7:00 PM Universal Coordinated time would be formatted as "2001-12- 712 18T19:00:00+00:00". A disconnect request for midnight local time on the same day would be formatted

713 "2001-12-18T00:00:00". If the *Session-Terminate-Time* is included, the *Session-Terminate-End-Of-Day*  714 VSA should not be sent. This attribute should be treated as an explicit logoff. 715

716 *~ Session-Terminate-End-Of-Day ~* 

718 The *Session-Terminate-End-Of-Day* VSA is an integer flag of either zero or one indicating whether the user's 719 connection should be terminated at the end of its billing day. If a specified billing day is not provided, this 720 field should be ignored. This attribute should be treated as an explicit logoff.

# 722 *~ Billing-Class-Of-Service ~*

723 The *Billing-Class-Of-Service* is a free-form text field. It is intended to indicate service variations that would 724 require different charges even though they occurred at the same hotspot. The contents of the field should be 725 negotiated between the Home Entity or Roaming Intermediary and the Hotspot Operator and may indicate, 726 for example, the difference between service obtained in a hotel room versus service obtained in the lobby or 727 conference room.

# 728 **6. Security**

717

721

731

737

729 WISPr REQUIRES that Hotspot Operators conform to a minimum level of security in regards to the 730 promotion and support of the following security considerations:

- 732 Authentication of the User and the Hotspot Operator
- 733 Protecting the User's Credentials and Information
- 734 Protecting the User's Data
- 735 Protecting the User's Station
- 736 Protecting the WISP Networks

738 This section describes the areas vulnerable to attack and special consideration that should be taken when 739 using the Universal Access Method. Different characteristics and challenges for protecting the user's 740 credentials from attack are addressed in Appendix A: 802.1x.

# 741 **6.1. Authentication**

742 The Hotspot Operator MUST provide a way for a user to authenticate the network as well as a way for a 743 network to authenticate the user. In other words, mutual authentication MUST be supported:

- 744 In order for the network to authenticate the user, username and password is used.
- 745 In order for the user to authenticate the Hotspot Operator, the Login Page MUST use SSL and 746 MUST utilize a certificate for that page so the user's browser can check if the server's Fully 747 Qualified Domain Name (FQDN) is valid before the user enters their username and password.

748 749 The ability for the user to authenticate the Hotspot Operator is important for web-based user authentication 750 where a user's login attempt may be redirected to a rogue Authentication Portal that can obtain username and 751 password information. WISPr RECOMMENDS that the Hotspot Operator use Public Key Infrastructure 752 (PKI) certificate-based authentication using HTTPS (HTTP over SSL). In this case, the Hotspot Operator 753 should obtain its server certificate issued by a trusted 3rd-party Certificate Authority that performs strict 754 verification process (i.e., Class 3 authentication) against the Hotspot Operator before issuing the certificate. 755 This provides a way to find out the legal entity of the Hotspot Operator if an identity theft occurs.

# 756 **6.2. Protecting the User's Credentials/Information**

757 The Wi-Fi Internet Service Provider MUST protect the User Credential when presented at an Authentication 758 Portal. When using Universal Access or browser-based solutions and the user is expected to enter his User 759 Credential into a Authentication Portal, the web URL handling the transmission of the request to the AAA 760 infrastructure MUST be protected, (e.g. SSL, SSH, HTML MD5 Hash, MD5 Challenge). For example, the 761 Logon Page should utilize SSL so the username and password when submitted via the Web Browser are 762 encrypted and protected. This mandatory requirement protects both the user and the Hotspot Operator from 763 account "identity theft" and session hijacking.

- 765 To protect the user name and password from being intercepted at any link between RADIUS entities, it is 766 RECOMMENDED that service providers use IPSEC or other VPN technology to protect the RADIUS 767 messages between RADIUS servers. Although RADIUS accounting messages are protected from 768 modification by the message authentication attribute, the use of IPSEC or other VPN technology can be used 769 to hide the contents of the RADIUS accounting message if desired.
- 771 It should be noted that even if IPSEC or other VPN technology is used, a service provider could only be sure 772 that the RADIUS message is protected between the sending service provider and the receiving service 773 provider. The sending service provider may not be able to assure to their users that the third-party receiving 774 service provider will similarly protect the RADIUS traffic as it is forwarded to other third-parties. 775
- 776 To prevent the user's identity from theft by a malicious Hotspot Operator, third-party, or system 777 administrator (such as the case if the username and password was stored in a log file at the AAA Server or 778 access gateway), it is possible for the user to use an anonymous username from their Home Entity (e.g., 779 anonymous@MyHomeEntity.com) and use a one-time-password that could also be hashed or encrypted with 780 the users identity that only the Home Entity could identify. The use of one-time passwords also protects the 781 users who otherwise could use a simple password that is vulnerable to dictionary attacks.
- 783 These and additional security concerns are being addressed with more advanced security protocols and will 784 be revisited as appropriate technologies (like 802.1x) become more widely available.

# 785 **6.3. Protecting the User's Traffic/Data**

# 786 **WEP**

770

782

803

- 787 Due to the current limitations in WEP implementations, such as the requirement of a static WEP key be 788 assigned to the access point and configured in each user's client, WEP is not useful for public access 789 networks. When technologies and methods for dynamic WEP key assignment (such as 802.1x) become more 790 widely available and supported in users clients, WISPr will revisit the support of WEP as part of its 791 recommendations. Instead, SSL is used to encrypt and protect the user's credentials during the authentication 792 phase and the user can utilize VPN software to protect subsequent traffic/data.
- 793 Fluhrer, Mantin, and Shamir have described WEP limitations that have been further validated by AT&T Labs 795 [ATT]. As per AT&T recommendations on the implementation of WEP for Hotspot Operators, WISPr 796 concurs with their conclusions:
- 797 Assume that the link layer offers no security.
- 798 Use higher-level security mechanisms such as IPSEC and SSH for security, instead of relying on WEP.
- 799 Treat all systems that are connected via 802.11 as external. Place all access points outside the firewall.
- 800 Assume that anyone within physical range can communicate on the network as a valid user. Keep in 801 mind that an adversary may utilize a sophisticated antenna with much longer range than found on a 802 typical 802.11 PC card.

# 804 **VPN Software**

805 It is highly RECOMMENDED that Home Entities promote the use of Virtual Private Network software by 806 their users to protect the privacy of all sensitive over-the-air data and Internet transactions. Use of VPN 807 software combined with a Secure Authentication Portal offsets any actual or implied limitations of WEP 808 security. In accordance with the Universal Access Method, the use of VPN Software is not required in order 809 for the user to access the hotspot's content or services, authenticate himself with a Hotspot Operator, gain 810 Internet access, or utilize Home Entity services.

# 811 **6.4. Protecting User's Client and Home Entity**

- 812 It is highly RECOMMENDED that all users of WISP networks to install and employ Personal Firewall 813 software. Personal Firewalls protect the user's station from WLAN-based attacks and exploits. 814 815 It is highly RECOMMENDED to all users of WISP networks to install and employ Virus Protection agents 816 and programs to protect against WLAN-based exposure to other infected devices and hand carrying the
- 817 problem back to the Home Entity or private network.

# 818 **6.5. Protecting the WISP Network**  819 It is highly RECCOMENDED that all WISP networks employ basic firewall protections and/or security 820 methods, either on the network facilities or on the access devices themselves, to protect against intrusion and 821 internet-based Denial-of-Service attacks. 822 823 WISP roaming networks should consider their policies on SMTP restrictions and "spam" protections as it 824 relates to their user's roaming services. If a Home Entity protects their SMTP services to known IP address, 825 other means for providing mail services to roaming customers must be considered. Use of the Hotspot 826 Operator's SMTP server by roaming users is generally acceptable when identification is pre-arranged. 827 Proper DNS resolution of all DHCP addresses is RECOMMENDED to facilitate the identification of remote 828 network transactions by a Home Entity and its services. 829 **7. References**  830 [8021x] Congdon, P., Aboba, B., Moore, T., Palekar, A., Smith, A., Zorn, G., Halasz, D., Li, A., 831 Young, A., Roese, J., "IEEE 802.1x RADIUS Usage Guidelines", IETF Internet Draft, July 832 2001. 833 [ATT] AT&T Labs, "Using the Fluhrer, Mantin, and Shamir Attack to Break WEP", TD-4ZCPZZ, 834 www.cs.rice.edu/~astubble/wep/, August 6, 2001. 835 [RFC2119] Bradner, S., "Key words for use in RFCs to Indicate Requirement Levels", IETF RFC 2119, 836 March 1997. 837 [RFC2284] Blunk, L. and Vollbrecht, J., "PPP Extensible Authentication Protocol (EAP)", IETF RFC 838 2284, March 1998. 839 [RFC2477] Aboba, B. and Zorn, G., "Criteria for Evaluating Roaming Protocols", IETF RFC 2477, 840 January 1999. 841 [RFC2486] Aboba, B., Beadles, M., "The Network Access Identifier", IETF RFC 2486, January 1999. 842 [RFC2865] Rigney, C., Willens, S., Rubens, A., Simpson, W., "Remote Authentication Dial In User 843 Service (RADIUS)", IETF RFC 2865, June 2000. 844 [RFC2866] Rigney, C., "RADIUS Accounting", IETF RFC 2866, June 2000. 845 [RFC2869] Rigney, C., Willats, W., and Calhoun, P., "RADIUS Extensions", IETF RFC 2869, June 846 2000. 847 **8. Acknowledgements**  848 Thank you to the Wi-Fi Alliance board for your insight and patience. 849 850 Many of the definitions and terms contained in this document have been integrated from various IEEE and 851 IETF resources. Thank you IEEE and IETF for providing such a wealth of online information! 852 853 **Participating Wi-Fi Alliance Committee Members**  854 855 Thank you to the participating WISPr members. Group document writing is no easy task. We learned a lot 856 from each other. 857 858 The following list details the Wi-Fi Alliance membership in attendance of at least one WISPr meeting during 859 the development of this document: 860 861 • Agere Systems 863 • AMD

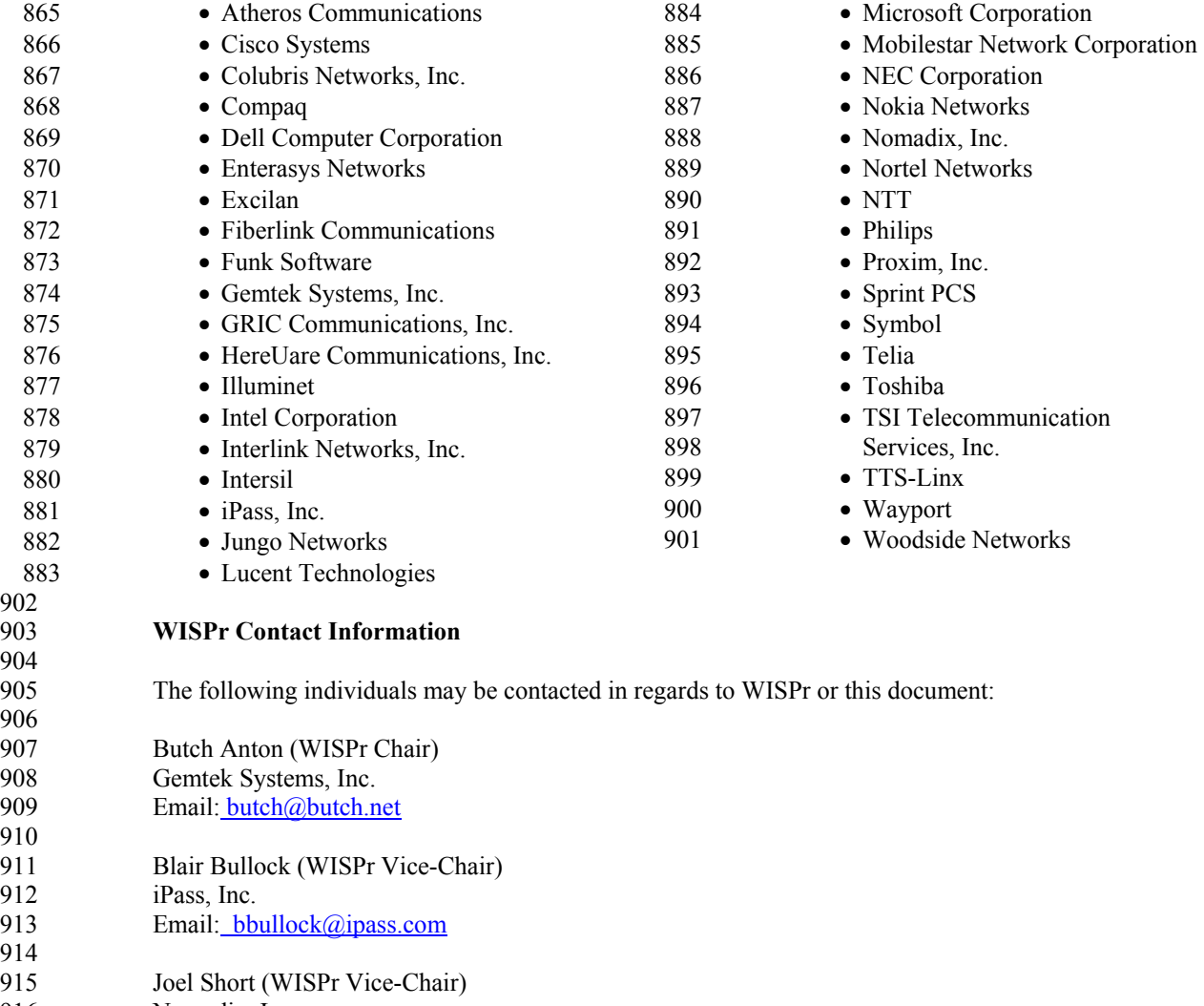

916 Nomadix, Inc.<br>917 Email: *jshort@* Email: jshort@nomadix.com

# 918 **Appendices**

920 WISPr has considered several "forward-looking" technologies that may, in the future, be useful in WISP 921 roaming. Some of these technologies and protocols are simple enhancements to the base-line 922 recommendations; others are in still in the early stages of development, while some (such as IEEE 923 802.1X) are substantially complete but are not widely deployed. As such, it is impossible to make 924 distinct recommendations for the implementation of these technologies and so consideration of these 925 technologies has been placed in the appendices to follow. WISPr is committed to further exploring new 926 technologies and protocols as they emerge and evaluating the issues surrounding future WISPr 927 implementations. In order for an appendix to be formally adopted as an official WISPr recommendation 928 and moved into the main body of this document, new and substantial evidence must be introduced to 929 qualify the technology as having positive field experience in a WISP implementation as it applies to 930 roaming.

# 931 **Appendix A – 802.1x**

933

941

944

919

### 932 **Access Method User Experience**

*"The user starts his laptop (either from boot up or a resume) and provides the 802.1x networking client with a username, a credential, and the Hotspot Operator's SSID. The wireless networking client manages the connection to the Hotspot Operator and establishes networking service through an existing user account. The networking client automatically starts up the users welcome page specified by the AAA server. When the user is finished, he simply disconnects from the wireless network explicitly through the wireless networking client or by simply shutting down his laptop. Either action will result in immediate disconnect of his session."* 

942 When 802.1x authentication methods are used, the user service is controlled by the AP. See the figure 943 below, "Figure D: Authentication and Accounting Process for Roaming 802.1x Users."

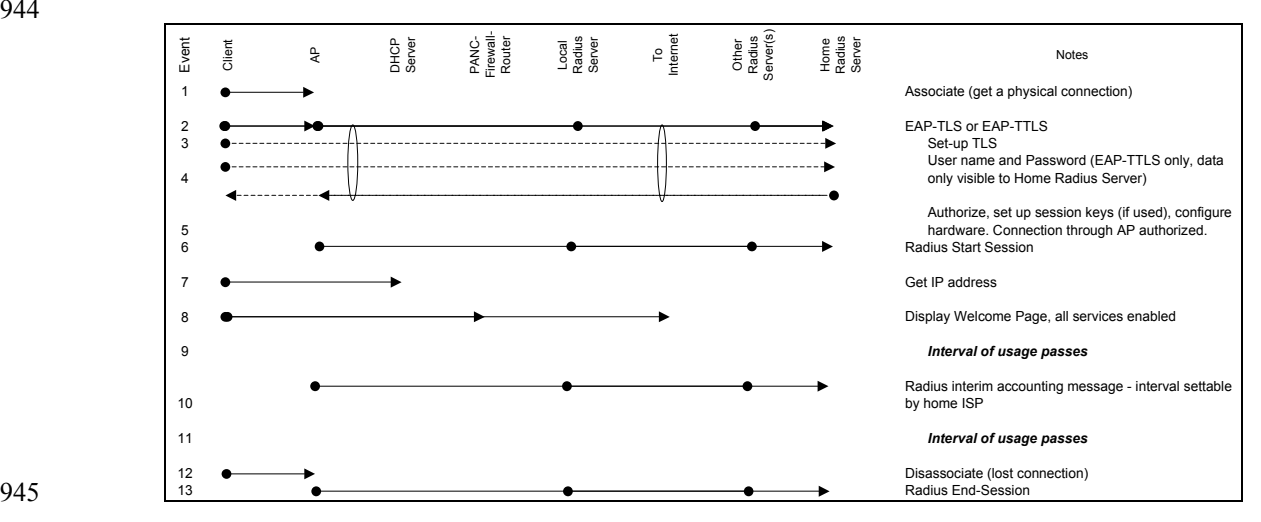

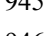

947

946 **Figure C: Authentication and Accounting Process for Roaming 802.1x Users** 

948 Event 1, 2, 3: The access process will begin with the client and AP negotiating the use of an EAP 949 authentication method. In this example, the user is configured for the use of EAP-TLS or EAP-TTLS. In 950 both cases, TLS is used to authenticate the home RADIUS server. This is essential, as the user has a 951 preexisting established business (trust) relationship with their Home Entity. This step is protected from 952 unwanted interactions with the local RADIUS server or any other intermediary RADIUS server. 953

- 954 Event 3: If the Home Entity wishes to use EAP-TLS to authenticate users, each user must have their own 955 certificate.
- 957 Event 4: If the Home Entity wishes to use EAP-TTLS to authenticate users, the client provides the user 958 name and password protected by the TLS record phase. The use of the TLS record phase is equivalent to 959 the use of SSL for protecting web pages. Only the Home Entity is able to receive the user name and 960 password. This step is protected from unwanted interactions with the local RADIUS server or any other 961 intermediary RADIUS server. 962
- 963 Event 5: On successful authentication, the home RADIUS server authorizes the AP to provide a 964 connection to the client and can also provide a session specific WEP key and configure the AP with an 965 interval to change the WEP key. If this change occurs at sub-second intervals, WEP is resistant to 966 known WEP attack. It is only at this step that the client has a network connection.
- 968 Event 6: The AP acknowledges the service authorization with a RADIUS Accounting-Request message 969 containing an Acct-Status-Type Attribute with the Value field set to "Start" (1). This starts the timing of 970 the user's session.
- 971 Event 10: The AP should generate a RADIUS Accounting-Request message containing an Acct-Status-973 Type Attribute with the Value field set to "Interim-Update" (3) at intervals specified by the home 974 RADIUS server in Event 5. When generated by the AP, this periodic accounting is created without the 975 overhead of additional authentication messages. 976
- 977 Event 12, 13: The AP should generate a RADIUS Accounting-Request message containing an Acct-978 Status-Type Attribute with the Value field set to "Stop" (2) when the user's client disconnects 979 (disassociates) from the AP. This provides an accurate measure of the connection duration. If the user's 980 disconnection is due to interference or a weak signal, a new authentication process is started when a 981 connection is reestablished.

# 982 **802.1x Considerations**

983

987

989

996

998

1002

956

967

984 The credentials required during the 802.1x Authentication and Accounting Process described above will 985 depend to the authentication method selected by the user or as required by the Home Entity. The 986 following issues should be considered:

# 988 **First Time User**

990 The user will be required to install an 802.1x networking client to use the 802.1x authentication 991 methods. It is expected that the 802.1x client will be (a) provided as part of the networking driver when 992 they purchase an 802.11b adapter, (b) provided as part of the "dialer" from their Home Entity, (c) 993 purchased separately, or (d) provided as part of their operating system. Initially, it is expected that 994 some WISPs will be distributing the 802.1x clients to simplify identifying affiliate Hotspot Operators 995 and making the appropriate SSID entry.

# 997 **Authentication methods**

999 It is RECOMMENDED that the Home Entity select either 802.1x/EAP-TLS or 802.1x/EAP-TTLS. 1000 802.1x/EAP-TTLS can be used if the users are being authenticated with user names and passwords or 1001 802.1x/EAP-TLS can be used if certificates are used to authenticate the user.

1003 Both methods have the identical technical requirements of the networking hardware, of the RADIUS 1004 protocols, and of any RADIUS servers that may exist between the Hotspot Operator and the Home 1005 Entity. The distinction between EAP-TLS and EAP-TTLS are handled by the user's wireless 1006 networking client and the Home Entity's RADIUS server, both managed by the Home Entity. 1007

1020

1024

1026

1035

1037

1043

1045

1008 The choice of EAP-TLS or EAP-TTLS does affect the user's experience. The use of EAP-TLS 1009 requires the Home Entity to distribute certificates to each individual user. The use of the certificate and 1010 the safe keeping of the user's private key will depend of the vendor of the wireless client. In the case 1011 of EAP-TTLS, individual user certificates are not required. Instead, EAP-TTLS allows the use of 1012 passwords, tokens or other legacy authentication methods. The passwords and tokens may be the same 1013 ones in use for dial-up Internet roaming. 1014

1015 By encrypting the full NAI (user's identification), EAP-TTLS disrupts services that depend on the 1016 ability of a broker to count the number of unique NAI's serviced. Other third-party services that rely<br>1017 on user identification for policy enforcement and service selection will also be disrupted. on user identification for policy enforcement and service selection will also be disrupted.

# 1019 **Welcome Pages**

1021 If specified by the RADIUS/AAA server, the 802.1x-networking client automatically launches the 1022 browser to display the welcome page. Since the RADIUS/AAA server may determine the Welcome 1023 Page URL, a rich range of welcome pages can be matched to the user's service preferences.

### 1025 **Logoff Functionality**

1027 The Hotspot Operator and the Home Entity require a means to measure the time the user is connected<br>1028 to the network. It is REQUIRED that the 802.1x hardware use RADIUS accounting messages to repor to the network. It is REQUIRED that the 802.1x hardware use RADIUS accounting messages to report 1029 the subscriber usage. Usage is then automatically reported with RADIUS start sessions at the 1030 completion of a successful authentication and a RADIUS stop session marks a disconnect (802.11b 1031 disassociate). The end of a session can be triggered by (a) user explicitly logging off through their 1032 wireless client, (b) a disconnect triggered by a maximum connection timer at the access, (c) a 1033 disconnect triggered by a exceeding the inactivity time limit at the access point, or (d) a loss of 1034 connection by the client going out of range.

#### 1036 **Automatically Establishing a Connection**

1038 It is possible to automatically manage the connection process without user intervention. In general, a 1039 higher degree of automation is viewed as an improvement of the user's experience. However, there are 1040 a few areas that need careful consideration: (a) will the user be confronted with unexpected usage 1041 charges, (b) in a location with more than one Hotspot Operator, will the right Hotspot Operator be 1042 selected, and (c) how to prevent unauthorized network usage if the user's laptop is stolen.

# 1044 **Support for Protocol Extensions**

1046 If the roaming user is to utilize the 802.1x access method, the hotspot operator must support the 802.1x 1047 access method and the entire AAA infrastructure including the Hotspot Operator, Roaming 1048 Intermediaries, and Home Entities MUST support implementation of RADIUS/EAP protocol 1049 extensions [RFC2869], including EAP messaging as a RADIUS proxy attribute, as part of the AAA 1050 infrastructure. Guidelines for implementing RADIUS functionality over 802.1x and 802.11 solutions 1051 have been discussed in detail by various IETF working groups [8021x].

# 1052 **Appendix B – Re-Authentication using PANA**

1053 **Requirements for Re-Authentication using PANA**  1054

1055 Connection hijacking may be used not only to impersonate a user by taking over their connection while 1056 they're active (a user may leave without performing explicit logout), but also after they leave, an 1057 unscrupulous provider may seize that connection and hold it open in order to increase billing time. In 1058 order to prevent connection hijacking, periodical re-authentication with mutual authentication SHOULD 1059 be performed when performing usage-based accounting. In addition, the periodic re-authentication 1060 SHOULD be performed locally between client and the network, if the re-authentication is performed

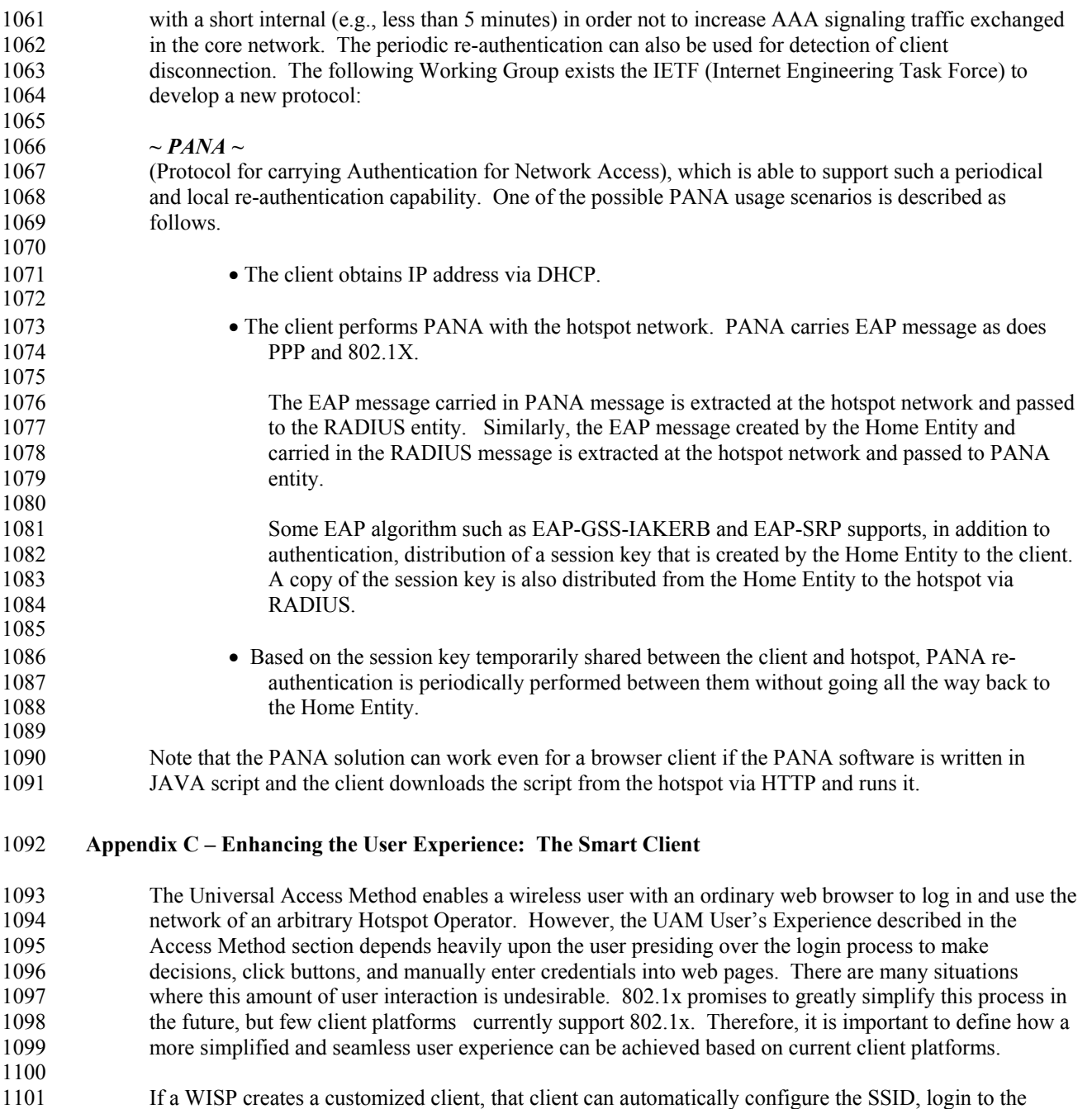

- 1102 WISP's network, and access other WISP-specific services without user intervention. Such a customized client can provide a "one click" experience to the user. However, if a customized client roams onto client can provide a "one click" experience to the user. However, if a customized client roams onto 1104 another WISP's network, it is unlikely to work correctly. Many "tacit" assumptions about how to log in 1105 to the Home Entity's network may be invalid on the WISP. 1106
- 1107 The solution to this problem is for WISPs to adopt common mechanisms to support a Smart Client 1108 capable of "one click" login to arbitrary WISP networks. There are two viable approaches for defining<br>1109 such mechanisms. One possibility is to define separate login mechanisms from the Universal Access such mechanisms. One possibility is to define separate login mechanisms from the Universal Access 1110 Method, using whatever protocols are deemed appropriate. Another possibility is to use the same 1111 Universal Access Method mechanisms but to programmatically drive use of those mechanisms on the 1112 user's behalf. In other words, the Smart Client would use the same HTTP interface as an interactive user 1113 would. Because current practice already supports the Universal Access Method, WISPr recommends the

1114 latter approach.

### 1116 Given that the Smart Client will use the UAM HTTP interface, there are some additional architectural 1117 choices to be made. Since the user is not available to guide navigation through the login pages, the 1118 Smart Client must be configured to understand the structure of the login process to complete it 1119 successfully. There are at least three possibilities:

- WISPs adopt a single common login process using standard, universal login and logout URLs that 1122 the WISP automatically redirects onto its site-specific URLs.
- WISPs standardize the login process but publish WISP-specific login and logout URLs. The 1125 Smart Client becomes responsible for obtaining and using the correct URL for the WISP. This in 1126 turn requires the Smart Client to be able to discover the identity of the WISP prior to login.
- 1128 The Smart Client extracts descriptive data from the welcome and/or login pages. It subsequently 1129 uses that information to configure and direct its login process. Such descriptive data would likely 1130 be encoded in XML and advertised through a reference on the welcome and/or login page. The 1131 XML protocol is specified in The Smart Client to Access Gateway Interface Protocol Appendix.

# **Appendix D – The Smart Client to Access Gateway Interface Protocol**

### **Client Integration**

1134 This appendix discusses the third of the suggested UAM HTTP interfaces discussed in the Smart Client 1135 Appendix, allowing the Smart Client and Access Gateway to negotiate authentication URLs. This 1136 interface is implemented through the use of client-initiated, secure HTTP message exchanges. TCP 1137 connections are requested to ports 80 and 443 unless otherwise indicated. HTTP version 1.0 is specified 1138 due to its simplified header formats.

1140 The following interaction diagrams represent the access procedure protocol from the perspective of the 1141 Smart Client.

# **Login Request: Successful Case**

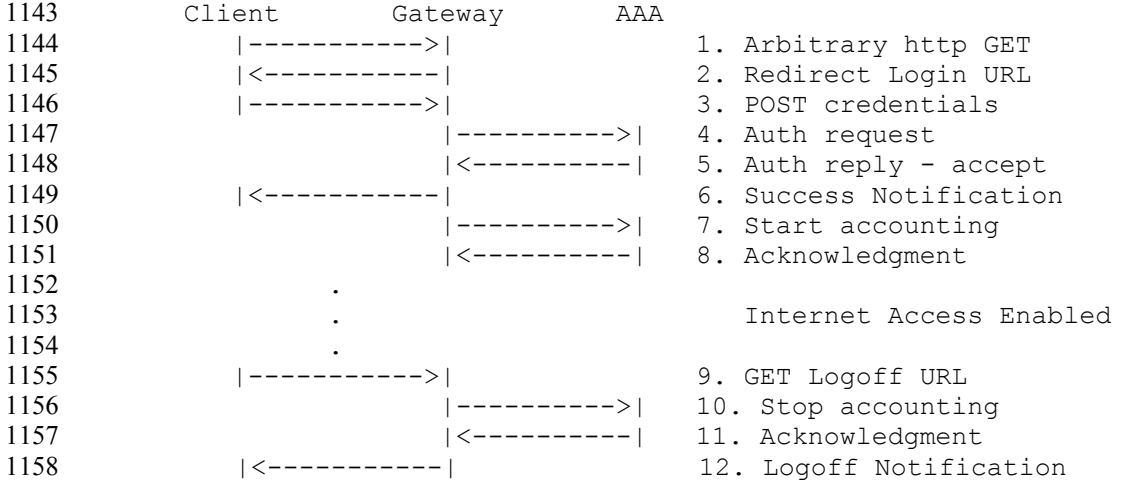

**Login Request: Successful Case With Proxy Reply** 

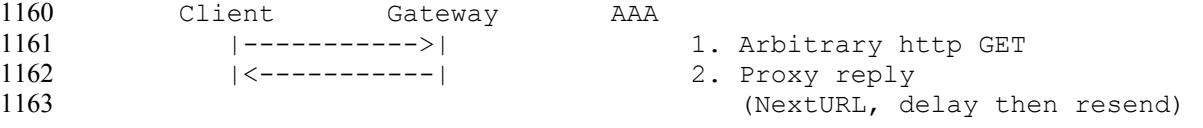

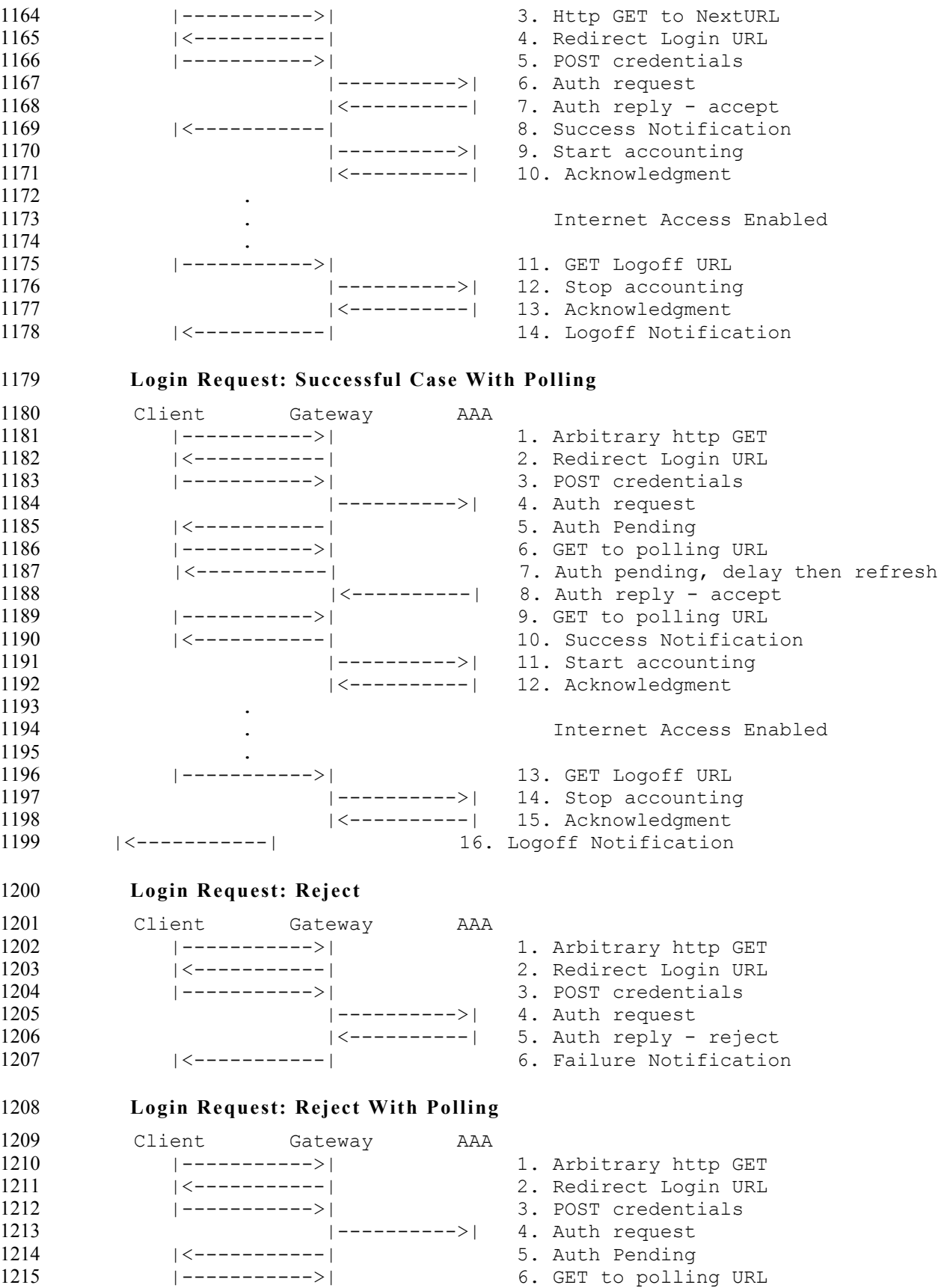

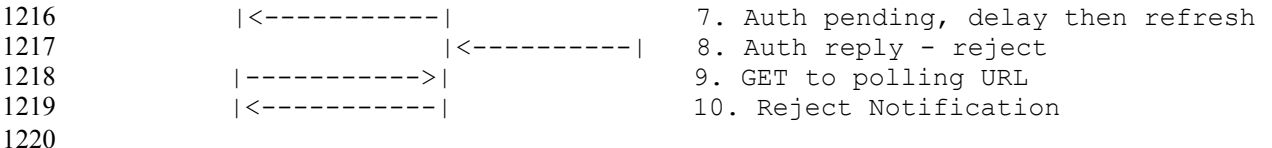

# 1221 **Protocol Specifics**

1222 The Smart Client to Access Gateway protocol is implemented using XML. Presently, no assumption of 1223 standardized URLs is made. Rather, the protocol depends on using URL Redirection. Most access 1224 gateways already provide a redirect mechanism for users attempting to access the network via a web 1225 browser. Because most browsers do not yet have XML support, it is likely that the access gateway is 1226 returning an HTML page. In order to implement the XML protocol, the gateway may implement one of 1227 the following options:

- 1229 Embed all XML tags within an HTML comment to prevent interpretation by the web browser.
- 1230 Embed XML tags on the redirect page in HTML comments which redirect the Smart Client to a 1231 URL which implements a true XML protocol.

1233 Due to the inherent weaknesses in present implementations of WEP, SSL is used to protect the 1234 subscriber's authentication credentials. In order to further protect the subscriber from rogue access 1235 points, it is necessary to have a well-defined certificate at the access gateway that the client can verify.

1237 The protocol messages include a proxy notification message. This is not included in the protocol 1238 description, but identified, as some access gateways require it.

1240 All messages from the access gateway to the client will contain both response codes and message types.

1242 The message types shall be one of the following values:

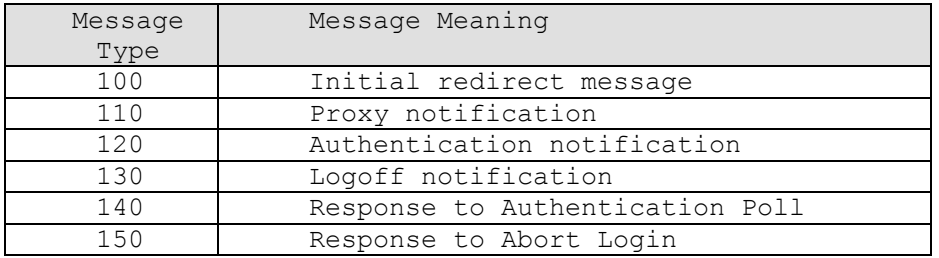

1244 1246

1228

1232

1236

1239

1241

1243

#### 1245 The response code shall be one of the following values:

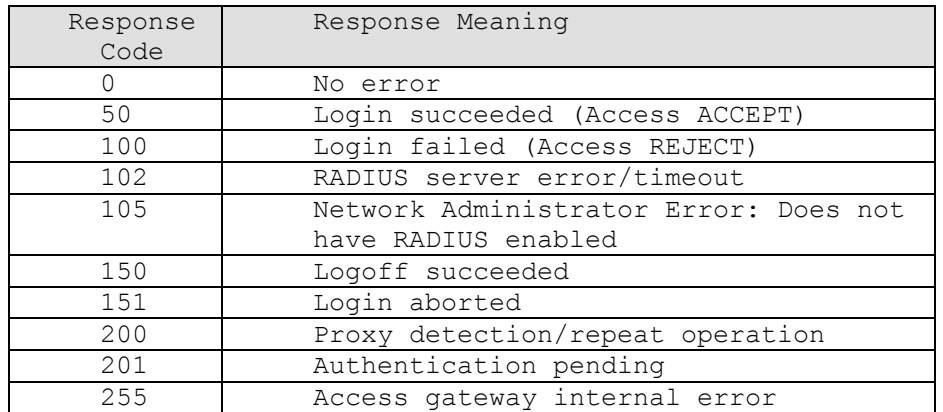

1257

1270

# 1248 **Smart Client HTTP GET to ORIGIN SERVER**

1249 The Smart Client shall perform an HTTP GET to a valid roaming site to initiate the access sequence.

1251 When the client system is already authorized for access at the access gateway, the gateway shall pass the 1252 HTTP GET through to the connected public network and return no special response. This behavior is 1253 also required whenever a subscriber attempts access using the Smart Client while already authorized for 1254 access as a result of accepting the local terms and conditions on the access location web site (i.e., the 1255 user agreed to the standard service agreement for service at the access site and the authorized service 1256 period has not yet elapsed).

1258 If the subscriber should navigate to the terms & conditions page on the web site at the access location 1259 while authorized for access via the Smart Client, the access gateway shall deliver a generic "you are 1260 already logged in" or other appropriate rejection in response to an authorization attempt. 1261 When the client device is not currently authorized for access, the access gateway shall return an HTTP 1262 redirect (302) status message or an META HTTP-EQUIV="REFRESH" message. It is also possible for 1263 the access gateway to return a proxy message in reply to the initial HTTP GET operation. This will be 1264 covered in more detail below.

# 1265 **Redirect**

1266 When a redirect message is returned it shall contain both the address and the access procedure 1267 identification for login and logout as described in the table below. The information shall be contained 1268 within a valid HTML message, delimited appropriately with the <HTML> and </HTML> tags. The 1269 HTML message may contain other valid HTML message elements (e.g., HEAD, BODY, etc.).

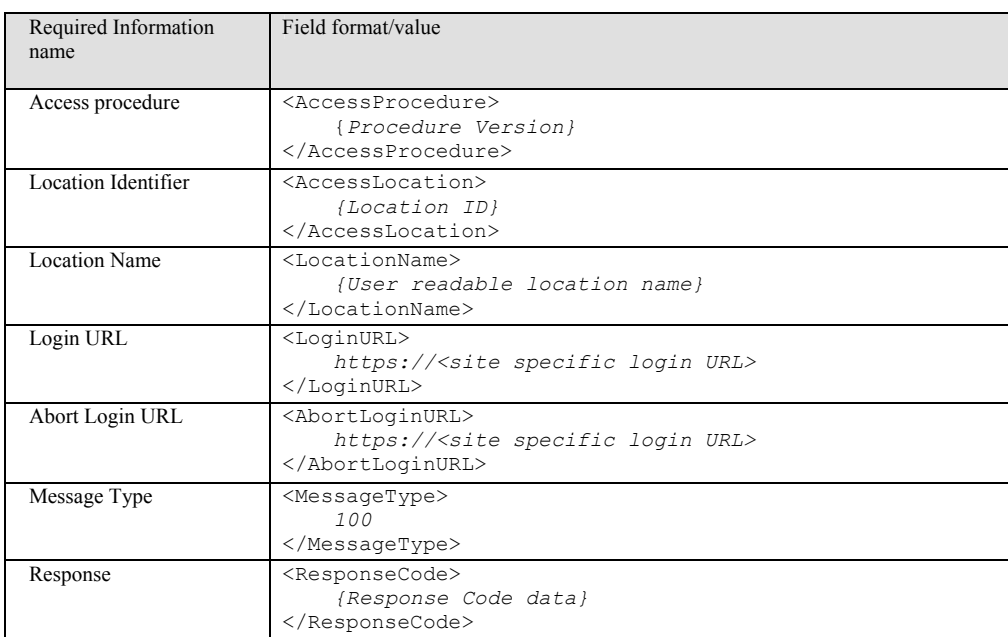

1271 1272

1278

1280

1273 The location identifier specified uniquely identifies the device through which the access will occur. If 1274 this ID is a characteristic of the physical device, replacement of the device could modify the ID received 1275 from the access location. Accordingly, any device swaps should be reported to participating roaming 1276 network providers. This should be identical to the Location-ID vendor-specific attribute that is part of 1277 the *Authentication Request.* 

1279 The Smart Client can use the *LocationName* to describe to the user the location being connected to.

1281 When all required parameters are not present, an internal malfunction of the access gateway shall be 1282 assumed and the Smart Client shall behave as though an internal gateway response code was received.

1284 The *AbortLoginURL* is used by the client to inform the access gateway that some error has occurred 1285 during the login process. When this is received by the access gateway, every attempt should be made to 1286 abort the session cleanly and to never generate an accounting record.

1287 1289

1288 *{response code}* shall be one of the values listed in the following table:

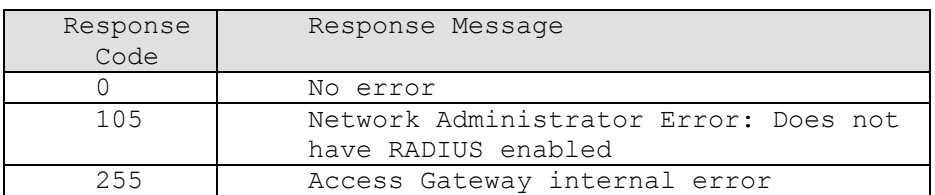

# 1290 **Proxy**

1291 When a proxy message is returned it may contain an optional Delay parameter. The proxy message 1292 should only occur in response to either the initial HTTP GET at login, or to the initial HTTP GET to the 1293 LogoffURL. The information may be contained within a valid HTML message, delimited appropriately 1294 with the <HTML> and </HTML> tags. The HTML message may contain other valid HTML message 1295 elements (e.g., HEAD, BODY, etc.).

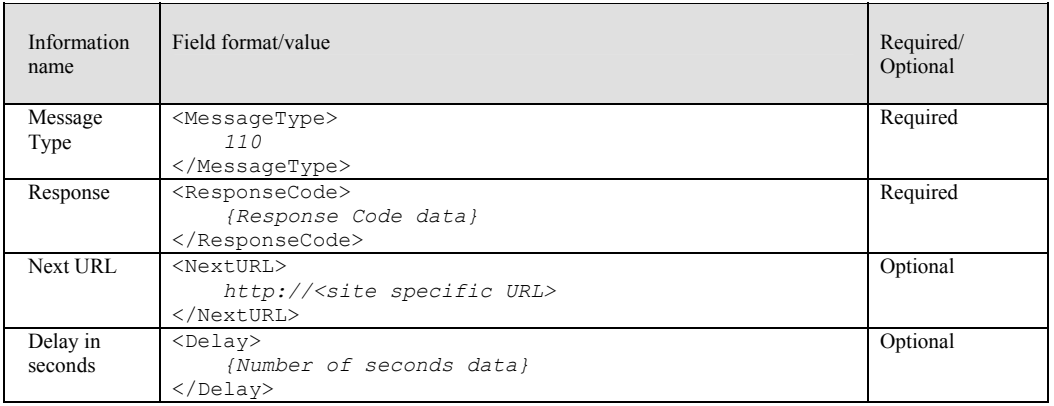

1297

1301

1305

1310

1312

1296

1298 When all required parameters are not present, an internal malfunction of the access gateway shall be 1299 assumed and the Smart Client shall behave as though an access gateway internal error response code was 1300 received.

1302 When it receives the proxy message, the smart client should sleep for the number of seconds specified in 1303 the Delay parameter (none if it is not present) and then resend the HTTP GET. Note: The proxy message 1304 may occur multiple times.

1306 If the optional <NextURL> is present, then the Smart Client should replace the URL it is using for the 1307 HTTP GET messages to this new URL. It is possible for this URL to be updated on each successive 1308 Proxy message. The last known value will be used if no <NextURL> is present in a given Proxy 1309 Message.

1311 *{response code}* shall be one of the values listed in the following table:

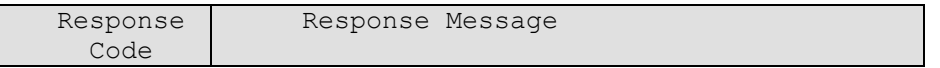

200 Proxy detection/repeat operation

### 1313 **Authentication**

 $\overline{ }$ 

1314 The authentication phase of the protocol shall consist of an authentication request POST operation by the 1315 Smart Client followed by a HTTP 200 or HTTP 302 reply by the access gateway.

# 1316 **Authentication Request**

1317 The Smart Client shall send a secure HTTP POST operation to the login URL returned in the Redirect 1318 message. Since the post will be using https, it should be assumed that port 443 would be used if not 1319 specified otherwise as part of the LoginURL.

1321 The POST parameters shall be as follows:

- 1322 **UserName**: the full user id including appropriate clearinghouse routing prefixes
- 1323 **Password**: the user's password
- 1324 **Button**: form button identifier
- 1325 **OriginatingServer**: the URL of the server to which the activation GET operation was directed

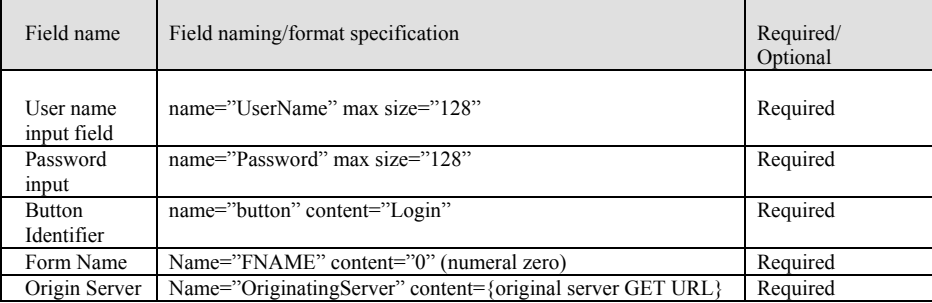

1327

1320

1326

# 1328 **Authentication Reply**

1329 The access gateway shall return an HTTP 200 meta refresh or HTTP 302 redirect reply to the 1330 authentication request. The reply shall contain an XML segment with the fields described in the table 1331 below. The information may be contained within a valid HTML message, delimited appropriately with 1332 the <HTML> and </HTML> tags. The HTML message may contain other valid HTML message 1333 elements (e.g., HEAD, BODY, etc.).

1334

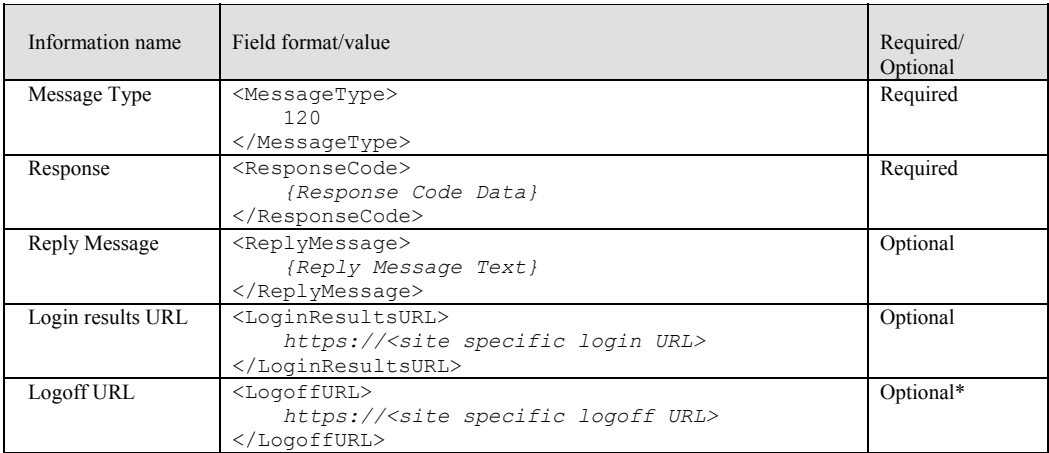

1337 The *LogoffURL* must be present in the authentication reply if the Response (response code) is "Login 1338 succeeded". It may contain session specific information if required by the access gateway.

1339

1341

1340 *{response code}* shall be one of the values listed in the following table:

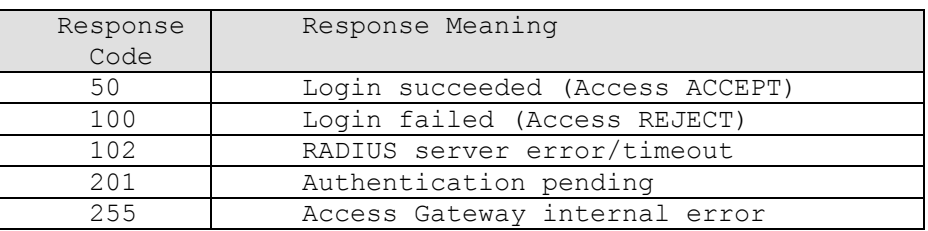

1342

1371

1343 The optional "*ReplyMessage*" returns text to the client that is taken from the RADIUS attribute *Reply-*1344 *Message*. This allows the AAA server to provide a human readable reason for rejecting an authentication 1345 request.

1346 1347 The access gateway may choose to block on the authentication request and reply immediately to the user 1348 if the time-to-authenticate is expected to be low. Alternatively, if there are many concurrent 1349 authentication requests and/or the time-to-authenticate is very high, the gateway may choose to 1350 immediately return an "Authentication Pending" message causing the client to poll. 1351

1352 If the authentication reply is "Authentication Pending" (response code 201) then the Smart Client will 1353 begin polling the access gateway for the authentication results. This requires the inclusion of the optional 1354 "*LoginResultsURL*" in the authentication reply message.

# 1355 **Authentication Results Polling**

1356 If the authentication reply message returned "Authentication pending" then the client will enter the 1357 authentication-polling phase. The authentication-polling phase of the protocol shall consist of a series of 1358 HTTPS GET operations by the Smart Client followed by HTTP 200 or HTTP 302 replies by the access 1359 gateway. This implements an optional polling mechanism that allows the access gateway to optimize 1360 resources.

# 1361 **Authentication Poll**

1362 The client shall send a secure http GET to the "LoginResultsURL" that was returned in the 1363 authentication reply message. Since the post will be using https, it is assumed that port 443 will be used 1364 unless specified otherwise as part of the URL.

# 1365 **Response to Authentication Poll**

1366 The access gateway shall return an HTTP 200 meta refresh or HTTP 302 redirect reply to the 1367 authentication results poll*.* The reply shall contain an XML segment with the fields described in the table 1368 below. The information may be contained within a valid HTML message, delimited appropriately with 1369 the <HTML> and </HTML> tags. The HTML message may contain other valid HTML message 1370 elements (e.g., HEAD, BODY, etc.).

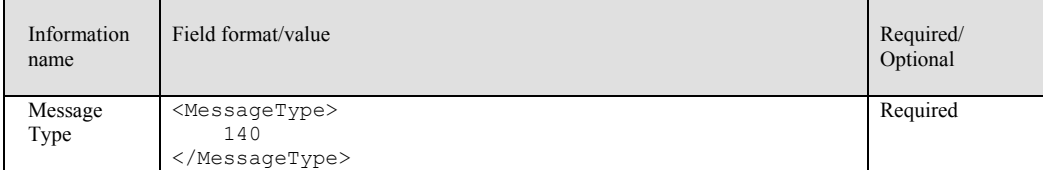

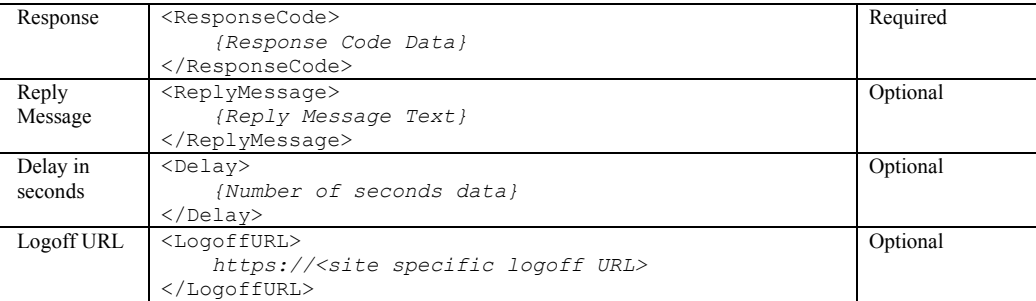

1373

1376

1378

1374 The LogoffURL must be present in the response to authentication poll if the response (response code) is 1375 "Login succeeded". It may contain session specific information if required by the access gateway.

1377 *{response code}* shall be one of the values listed in the following table:

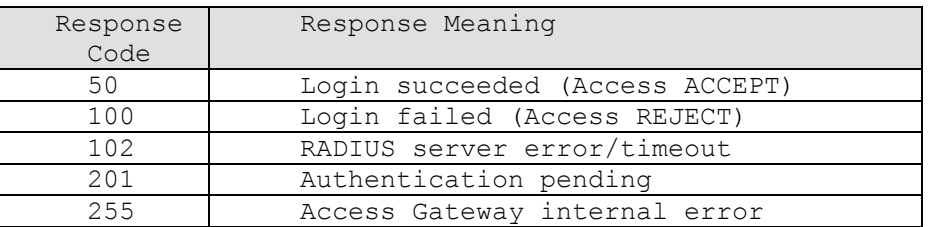

1379

1380 If the authentication is complete, then the response to the authentication poll will contain the 1381 authentication results. If not (response code 201), then it will request the client to delay for the number 1382 of seconds specified in the "Delay" field and then resend the HTTP GET to the "LoginResultsURL".

# 1383 **Abort Login**

1384 In the event that a protocol problem has occurred during the login process, the client will make a GET 1385 operation to the abort login URL followed by a HTTP 200 or HTTP 302 reply by the access gateway.

# 1386 **Abort Login Request**

1387 To abort a login, the Smart Client shall send a HTTP GET operation to the AbortLoginURL returned in 1388 the initial redirect message.

# 1389 **Abort Login Reply**

1390 The access gateway shall return an HTTP 200 meta refresh or HTTP 302 redirect reply to the abort login 1391 request*.* The reply shall contain an XML segment with the fields described in the table below. The 1392 information may be contained within a valid HTML message, delimited appropriately with the <HTML> 1393 and </HTML> tags. The HTML message may contain other valid HTML message elements (e.g., 1394 HEAD, BODY, etc.). 1395

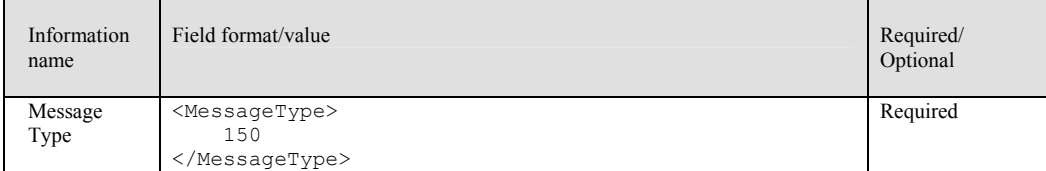

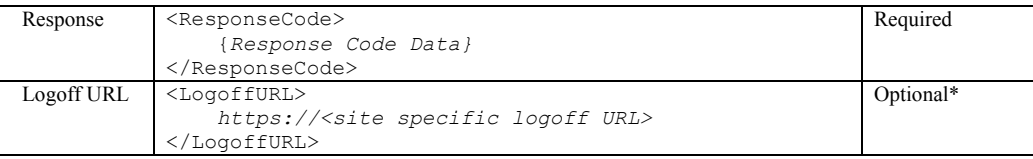

1401

1403

1397 The *LogoffURL* must be present in the abort reply if the Response (response code) is "Login succeeded". 1398 It may contain session specific information if required by the access gateway. The connection should not 1399 be terminated in this case. If the client wishes to terminate the connection then it will send a logoff 1400 request to the logoff URL.

1402 *{response code}* shall be one of the values listed in the following table:

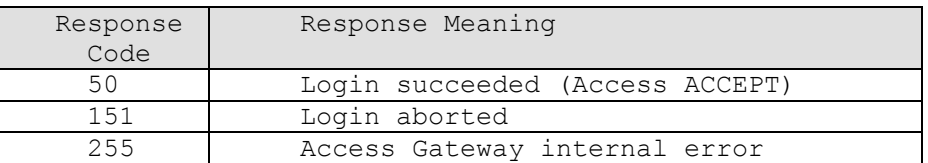

1404

# 1405 **Logoff**

1406 The logoff phase of the protocol shall consist of a GET operation to the logoff URL by the Smart Client 1407 followed by a HTTP 200 or HTTP 302 reply by the access gateway.

# 1408 **Logoff Request**

1409 To initiate a logoff, the Smart Client shall send a HTTP GET operation to the Logoff URL returned in 1410 either the authentication reply or authentication poll reply message.

# 1411 **Logoff Reply**

1412 The access gateway shall return an HTTP 200 meta refresh or HTTP 302 redirect reply to the logoff 1413 request*.* The reply shall contain an XML segment with the fields described in the table below. The 1414 information may be contained within a valid HTML message, delimited appropriately with the <HTML> 1415 and </HTML> tags. The HTML message may contain other valid HTML message elements (e.g., 1416 **HEAD, BODY**, etc.).

1417

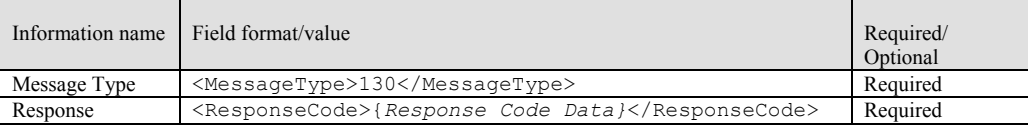

1418

1419

1421

1420 *{response code}* shall be one of the values listed in the following table:

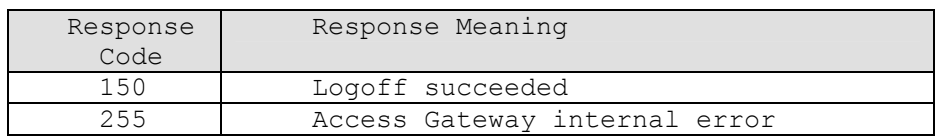

1422

# 1423 **XML Schema**

```
1424 <?xml version="1.0" encoding="UTF-8"?><br>1425 <xs:schema xmlns:xs="http://www.w3.org
1425 <xs:schema xmlns:xs="http://www.w3.org/2001/XMLSchema" 
                 elementFormDefault="qualified" attributeFormDefault="unqualified">
```
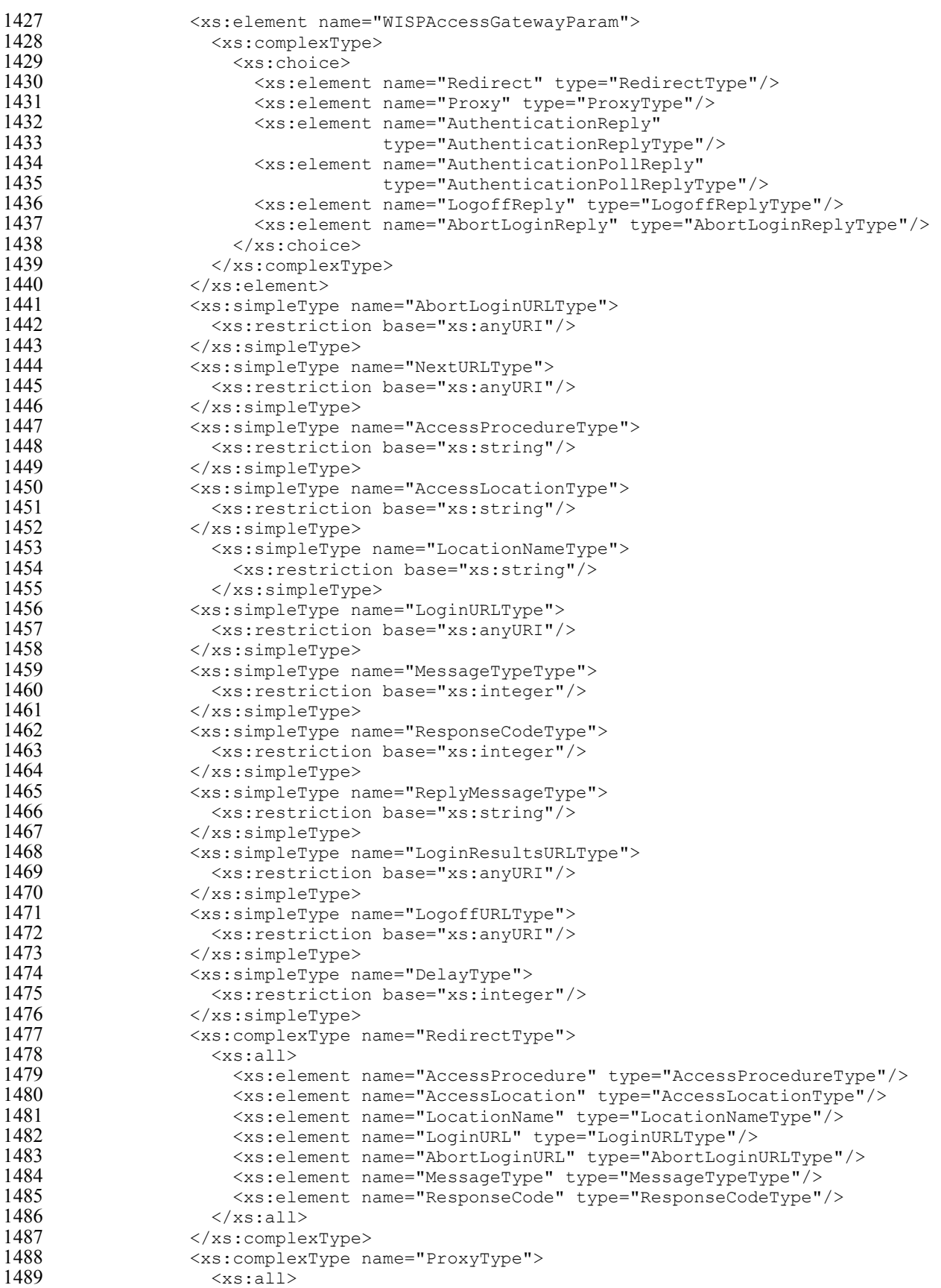

```
1490 <xs:element name="MessageType" type="MessageTypeType"/> 
1491 <xs:element name="ResponseCode" type="ResponseCodeType"/> 
1492 <xs:element name="NextURL" type="NextURLType" minOccurs="0" 
1493 maxOccurs="1"/> 
1494 <xs:element name="Delay" type="DelayType" minOccurs="0" 
1495 max0ccurs="1"/><br>1496 </xs:all>
1496 </xs:all><br>1497 </xs:comple
1497 </xs:complexType><br>1498 <xs:complexType n
1498 \langle x s: \text{complexType name="AuthenticationRep1yType" \rangle<br>1499 \langle x s: \text{all} \rangle1499 <xs:all><br>1500 <xs:el
1500 <xs:element name="MessageType" type="MessageTypeType"/> 
1501 <xs:element name="ResponseCode" type="ResponseCodeType"/> 
1502 <xs:element name="ReplyMessage" type="ReplyMessageType"<br>1503 minOccurs="0" maxOccurs="1"/>
1503 minOccurs="0" maxOccurs="1"/> 
1504 <xs:element name="LoginResultsURL" type="LoginResultsURLType" 
1505 minOccurs="0" maxOccurs="1"/> 
1506 <xs:element name="LogoffURL" type="LogoffURLType" 
1507 minOccurs="0" maxOccurs="1"/><br>1508 </xs:all>
1508 </xs:all><br>1509 </xs:comple:
1509 </xs:complexType><br>1510 <xs:complexType n
1510 <xs:complexType name="AuthenticationPollReplyType"> 
1511 <xs:all><br>1512 <xs:el
1512 <xs:element name="MessageType" type="MessageTypeType"/> 
1513 <xs:element name="ResponseCode" type="ResponseCodeType"/> 
1514 <xs:element name="ReplyMessage" type="ReplyMessageType"<br>1515 minOccurs="0" maxOccurs="1"/>
1515 minOccurs="0" maxOccurs="1"/><br>1516 \langle x s :element name="Delay" type="DelayType"
1516 <xs:element name="Delay" type="DelayType" 
1517 minOccurs="0" maxOccurs="1"/> 
1518 <xs:element name="LogoffURL" type="LogoffURLType" 
1519 minOccurs="0" maxOccurs="1"/><br>1520 </xs:all>
1520 \langle/xs:all><br>1521 \langle/xs:comple:
1521 </xs:complexType><br>1522 <xs:complexType n
1522 <xs:complexType name="LogoffReplyType"> 
1523 <xs:sequence><br>1524 <xs:element
1524 <xs:element name="MessageType" type="MessageTypeType"/> 
1525 <xs:element name="ResponseCode" type="ResponseCodeType"/> 
1526 </xs:sequence><br>1527 </xs:complexType
1527 </xs:complexType><br>1528 <xs:complexType n
1528 <xs:complexType name="AbortLoginReplyType"> 
1529 <xs:sequence> 
1530 <xs:element name="MessageType" type="MessageTypeType"/> 
1531 <xs:element name="ResponseCode" type="ResponseCodeType"/> 
1532 <xs:element name="LogoffURL" type="LogoffURLType" 
                              1533 minOccurs="0" maxOccurs="1"/> 
1534 </xs:sequence><br>1535 </xs:complexType
1535 </xs:complexType><br>1536 </xs:schema>
              </xs:schema>
1537 Examples
```
- 1538 The messages documented in this section are associated with their *originator*, either client or Access 1539 Gateway.
- 1541 *Authentication Procedure Activation [client] to port 80 at arbitrary IP address* (XXX, YYY, ZZZ. eee)<br>1542 *GET / HTTP/1.0<CR><LF><CR>>LF>* GET / HTTP/1.0<CR><LF><CR><LF>

```
1544 Activation - Redirect Reply
```

```
1545 <?xml version="1.0" encoding="UTF-8"?><br>1546 <WISPAccessGatewayParam
1546 <wISPAccessGatewayParam<br>1547 xmlns:xsi="http://ww
1547 xmlns:xsi="http://www.w3.org/2001/XMLSchema-instance"<br>1548 xsi:noNamespaceSchemaLocation="http://www.acmewisp.co
1548 xsi:noNamespaceSchemaLocation="http://www.acmewisp.com/WISPAccessGatewa<br>1549 vParam.xsd">
                     1549 yParam.xsd">
```

```
1550 <Redirect><br>1551 <accessP
1551 <AccessProcedure>1.0</AccessProcedure><br>1552 <AccessLocation>12</AccessLocation>
1552 <AccessLocation>12</AccessLocation><br>1553 <LocationName>
1553 <LocationName> 
1554 ACMEWISP,Gate_14_Terminal_C_of_Newark_Airport 
1555 </LocationName><br>1556 </LoginURL>http:
1556 <LoginURL>http://www.acmewisp.com/login/</LoginURL><br>1557 <AbortLoginURL>
1557 <AbortLoginURL><br>1558 http://www.ac
1558 http://www.acmewisp.com/abortlogin/<br>1559 </AbortLoginURL>
1559 </AbortLoginURL><br>1560 </abortLoginURL>
1560 <MessageType>100</MessageType> 
1561 <ResponseCode>0</ResponseCode> 
1562 </Redirect><br>1563 </wISPAccessG
                   </WISPAccessGatewayParam>
1564 
1565 Activation - Proxy Reply 
1566 <?xml version="1.0" encoding="UTF-8"?><br>1567 <WISPAccessGatewavParam
1567 <wISPAccessGatewayParam<br>1568 xmlns:xsi="http://ww
1568 xmlns:xsi="http://www.w3.org/2001/XMLSchema-instance"<br>1569 xsi:noNamespaceSchemaLocation=
1569 xsi:noNamespaceSchemaLocation=<br>1570 1670 1621 1621/www.acmewisp.com/WISPA
1570 "http://www.acmewisp.com/WISPAccessGatewayParam.xsd"> 
1571 <Proxy> 
1572 < MessageType>110</MessageType><br>1573 < NextURL>http://www.acmewisp.c
1573 <NextURL>http://www.acmewisp.com/proxypoll</NextURL><br>1574 <ResponseCode>200</ResponseCode>
1574 <ResponseCode>200</ResponseCode> 
1575 <br/>
1576 <br/>
<br/>
<br/>
</br/>
</br/>
</br/>
</br/>
</br/>
</br/>
</br/>
</br/>
</br/>
</br/>
</br/>
</br/>
</br/>
</br/>
</br/>
</br/>
</br/>
</br/>
</br/>
</br/>
</br/>
</br/>
</br/>
</br/>
</br/>
</br/>
</br/>
1576 </Proxy><br>1577 </wispacce
                   </WISPAccessGatewayParam>
1578 
1579 Authentication Request [client] via SSL 
1580 POST /process HTTP/1.0 
1581 … 
1582 <CR><LF><CR><LF><br>1583 button=Login&UserName=
1583 button=Login&UserName=WISP1/joseph@company.com&Password=xxxxx&FNAME=0&Orig
1584 inatingServer=http://xxx.yyy.zzz.eee/<br>1585 <CR><LF>
                   <CR><LF>1586 
1587 Authentication Reply (Login Successful) 
1588 <?xml version="1.0" encoding="UTF-8"?><br>1589 <WISPAccessGatewayParam
1589 <wISPAccessGatewayParam<br>1590 xmlns:xsi=http://w
1590 xmlns:xsi=http://www.w3.org/2001/XMLSchema-instance
1591 xsi:noNamespaceSchemaLocation="http://www.acmewisp.com/WISPAccessGate<br>1592 wavParam.xsd">
1592 wayParam.xsd"> 
1593 <authenticationReply><br>1594 <wessageType>120</m
1594 <messageType>120</messageType><br>1595 <messageType>>50</ResponseCode>
1595 <ResponseCode>50</ResponseCode><br>1596 <ReplyMessage>Authentication Su
1596 <ReplyMessage>Authentication Success</ReplyMessage> 
1597 <LoginResultsURL><br>1598 http://www.acme
1598 http://www.acmewisp.com/loginresults/<br>1599 </loginResultsURL>
1599 </LoginResultsURL><br>1600 <LogoffURL>http://
1600 <LogoffURL>http://www.acmewisp.com/logoff/</LogoffURL><br>1601 </AuthenticationReply>
1601 </AuthenticationReply><br>1602 </MISPAccessGatewayParam
                   </WISPAccessGatewayParam>
1603 
1604 Authentication Reply (Login rejected) 
1605 <?xml version="1.0" encoding="UTF-8"?><br>1606 <WISPAccessGatewayParam
1606 <wISPAccessGatewayParam<br>1607 xmlns:xsi=http://w
1607 xmlns:xsi=http://www.w3.org/2001/XMLSchema-instance<br>1608 xsi:noNamespaceSchemaLocation="http://www.acmewisp.
1608 xsi:noNamespaceSchemaLocation="http://www.acmewisp.com/WISPAccessGate
1609 wayParam.xsd"><br>1610 <authenticat
1610 < AuthenticationReply><br>1611 < MessageType>120</M
                        <MessageType>120</MessageType>
```

```
1612 <ra>>>>>>>>>><ResponseCode>100</ResponseCode>1613<br>1613 <<ra>>>>>><ReplyMessage>Invalid Password</
1613 <ReplyMessage>Invalid Password</ReplyMessage> 
1614 <LoginResultsURL><br>1615 http://www.acme
1615 http://www.acmewisp.com/loginresults/<br>1616 </LoginResultsURL>
1616 </LoginResultsURL><br>1617 <LogoffURL>http://
1617 <LogoffURL>http://www.acmewisp.com/logoff/</LogoffURL><br>1618 </AuthenticationReply>
1618 </AuthenticationReply><br>1619 </MISPAccessGatewayParam
                  </WISPAccessGatewayParam>
1620 
1621 Authentication Reply (Login failed – unexpected RADIUS protocol error)
1622 <?xml version="1.0" encoding="UTF-8"?><br>1623 <WISPAccessGatewayParam
1623 <wISPAccessGatewayParam<br>1624 xmlns:xsi=http://w
1624 xmlns:xsi=http://www.w3.org/2001/XMLSchema-instance<br>1625 xsi:noNamespaceSchemaLocation="http://www.acmewisp.
1625 xsi:noNamespaceSchemaLocation="http://www.acmewisp.com/WISPAccessGate<br>1626 wavParam.xsd">
1626 wayParam.xsd"><br>1627 > authenticat>
1627 <authenticationReply><br>1628 <wessageType>120</M
1628 <messageType>120</messageType><br>1629 <messageCode>102</ResponseCod
1629 <ResponseCode>102</ResponseCode> 
1630 <ReplyMessage>RADIUS Error</ReplyMessage> 
1631 <LoginResultsURL><br>1632 http://www.acme
1632 http://www.acmewisp.com/loginresults/<br>1633 </LoginResultsURL>
1633 </LoginResultsURL><br>1634 <LogoffURL>http://
1634 <LogoffURL>http://www.acmewisp.com/logoff/</LogoffURL> 
1635 </AuthenticationReply><br>1636 </MISPAccessGatewayParam
                  </WISPAccessGatewayParam>
1637 
1638 Authentication Reply (Login failed – internal access gateway error) 
1639 <?xml version="1.0" encoding="UTF-8"?><br>1640 <WISPAccessGatewavParam
1640 <wISPAccessGatewayParam<br>1641 xmlns:xsi=http://w
1641 xmlns:xsi=http://www.w3.org/2001/XMLSchema-instance<br>1642 xsi:noNamespaceSchemaLocation="http://www.acmewisp.
1642 xsi:noNamespaceSchemaLocation="http://www.acmewisp.com/WISPAccessGate<br>1643 wavParam.xsd">
1643 wayParam.xsd"> 
1644 <authenticationReply><br>1645 <messageType>120</mes>
1645 <messageType>120</messageType><br>1646 <messageCode>255</ResponseCod
1646 <ResponseCode>255</ResponseCode> 
1647 <ReplyMessage>Access Gateway Error</ReplyMessage> 
1648 <LoginResultsURL><br>1649 http://www.acmewisp.com
1649 http://www.acmewisp.com/loginresults/<br>1650 </LoginResultsURL>
1650 </LoginResultsURL><br>1651 <br/>
<LogoffURI
1651 <LogoffURL>http://www.acmewisp.com/logoff/</LogoffURL><br>1652 </AuthenticationReply>
1652 </AuthenticationReply><br>1653 </MISPAccessGatewayParam
                  </WISPAccessGatewayParam>
1654 
1655 Authentication Reply (Polling) 
1656<br>1657
1657 <?xml version="1.0" encoding="UTF-8"?><br>1658 <WISPAccessGatewavParam
1658 <WISPAccessGatewayParam 
1659 xmlns:xsi=http://www.w3.org/2001/XMLSchema-instance<br>1660 xsi:noNamespaceSchemaLocation="http://www.acmewisp.
1660 xsi:noNamespaceSchemaLocation="http://www.acmewisp.com/WISPAccessGate
1661 wayParam.xsd"><br>1662 1662 MuthenticationPo
1662 <AuthenticationPollReply><br>1663 <MessageTvpe>140</Messa
1663 <MessageType>140</MessageType> 
1664 <ResponseCode>201</ResponseCode> 
1665 <ReplyMessage>Authentication Pending</ReplyMessage><br>1666 <br/>>>>>>S</Delay>>>
                       1666 <Delay>5</Delay> 
1667 <LogoffURL>http://www.acmewisp.com/logoff/</LogoffURL><br>1668 </AuthenticationPollReply>
1668 </AuthenticationPollReply><br>1669 </MISPAccessGatewayParam>
                  </WISPAccessGatewayParam>
1670 
1671 Client-initiated Connection Termination (logoff) of Authenticated User
1672 GET {Logoff URL} <CR><LF><CR><LF>
1673
```
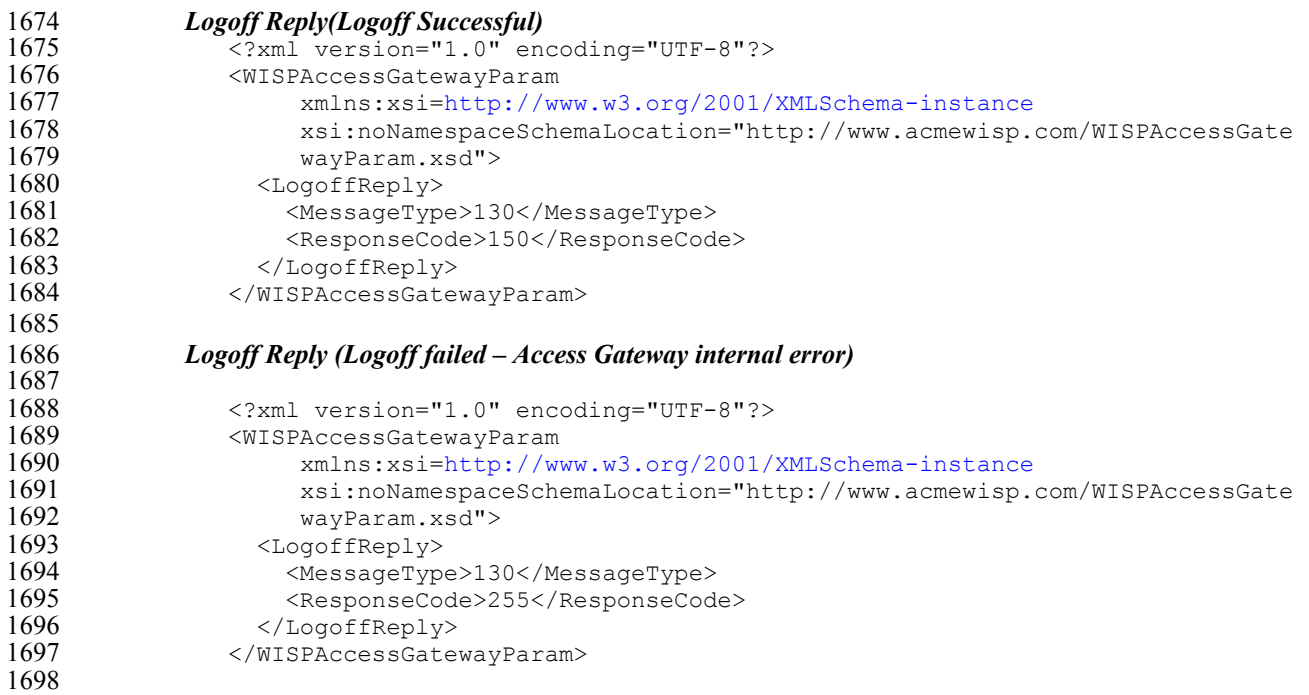